# **Leitfaden**

# zur Umsetzung der NGA-Förderung im ländlichen Raum

aufgrund der Richtlinie über die Gewährung von Zuwendungen zur Förderung des Next Generation-Access im Ländlichen Raum

RdErl. des Ministeriums für Klimaschutz, Umwelt, Landwirtschaft, Natur und Verbraucherschutz des Landes Nordrhein-Westfalen, II-6-0228.22904.03.02 v. 19.4.2016 (SMBl 17) veröffentlicht im MBl.NRW 2016, Seite 415

Dieser Leitfaden ist als Orientierungshilfe und Handreichung für Antragsteller und **Bewilligungsstellen** konzipiert.

Er enthält Erläuterungen, Kennzahlen und Vorschläge für die Umsetzung der Richtlinie zur Förderung des Next Generation-Access im Ländlichen Raum Nordrhein-Westfalens

Der Leitfaden ist nicht abschließend und wird aufgrund der Erfahrung mit der Förderung kontinuierlich fortentwickelt.

## **Erarbeitung durch:**

- MULNV NRW, Referat II-6
- Breitbandansprechpartner der Dezernate 33 der Bezirksregierungen Arnsberg, Detmold, Düsseldorf, Köln und Münster

# **Inhaltsübersicht**

# **[I. Rechtsgrundlagen zur NGA-Förderung](#page-4-0)**

# **[II. Begriffsbestimmungen](#page-5-0)**

# **[III. Erläuterungen zur Förderrichtlinie](#page-6-0)**

zu Nr. 2 der Richtlinie (Gegenstand der Förderung)

zu Nr. 2.1 der Richtlinie (Wirtschaftlichkeitslückenmodell)

zu Nr. 2.2 der Richtlinie (Betreibermodell)

zu Nr. 3 der Richtlinie (Zuwendungsempfänger)

zu Nr. 4.7 der Richtlinie (andere Förderprogramme)

zu Nr. 5 der Richtlinie (Höhe der Zuwendung)

zu Nr. 6.1.4.9 der Richtlinie (Vertrag mit Netzbetreiber)

zu Nrn. 6.6 und 6.7 der Richtlinie (Monitoring)

zu Nr. 7.1 der Richtlinie: Antragsverfahren

zu Nr. 7.3 der Richtlinie: Verwendungsnachweisverfahren

zu Nr. 7.4 der Richtlinie: Auszahlungsverfahren

# **[IV. Ergänzende Hinweise](#page-14-0)**

# **[A. Markterkundung](#page-14-1)**

- 1. Ermittlung des geplanten Ausbaugebietes
- 2. Markterkundungsverfahren
- 3. Interessenbekundungsverfahren
- 4**.** Vorläufige Festlegung des Ausbaugebietes (weißer Fleck)
- 5. Offenes und transparentes Auswahlverfahren
- 5.1 Angaben des Netzbetreibers
- 5.2 Gewichtungskriterien
- 5.3 Bewertung der Angebote und Vergabevermerk
- 5.4 Konsultation der Bundesnetzagentur
- 5.5 Verpflichtungen des ausgewählten Anbieters

# **[B. Hinweise zum Förderverfahren](#page-25-0)**

- 1. Förderantrag
- 2. Projektauswahlkriterien für die Bewilligung von Förderanträgen
- 3. Antrag auf vorzeitigen Maßnahmenbeginn
- 4. Zuwendungsbescheid
- 5. Publizitätsvorschriften
- 6. Auszahlungsantrag (Mittelabruf)
- 7. Nachweis der Verwendung

# **[Anlagen](#page-28-0)**

- [Anlage 1](#page-28-0) [Handlungsanleitung](#page-28-0) für Kommunen
- [Anlage 2](#page-30-0) [Einheitliches Materialkonzept](#page-30-0)
- [Anlage 3](#page-33-0) [Formular zur Berechnung der Wirtschaftlichkeitslücke](#page-33-0)
- [Anlage 4](#page-34-0) [Förderkulisse](#page-34-0)
- [Anlage 5](#page-35-0) [Antrag auf Gewährung einer Zuwendung](#page-35-0)
- [Anlage 6](#page-44-0) [Projektauswahlkriterien](#page-44-0)
- [Anlage 6a](#page-45-0) Zuordnung HSK zur [Haushaltsstatuskategorie des MIK](#page-45-0)
- [Anlage 7 Merkblatt Publizität bis 500.000 € öff. Ausgaben](#page-46-0)
- [Anlage 8](#page-47-0) Merkblatt Publizität > [500.000 € öff. Ausgaben](#page-47-0)
- [Anlage 9](#page-52-0) [Publizitätsposter](#page-52-0)
- [Anlage 10](#page-52-1) [Antrag auf Auszahlung \(Mittelabruf\)](#page-52-1)
- [Anlage 10a](#page-55-0) [Belegliste zum Mittelabruf](#page-55-0)
- [Anlage 10b](#page-55-1) [Ergebnis der Abnahmemessung](#page-55-1)
- [Anlage 11](#page-57-0) [Verwendungsnachweis](#page-57-0)
- [Anlage 11a](#page-61-0) [Anlage zum Verwendungsnachweis](#page-61-0)
- [Anlage 12](#page-62-0) [Datenlieferungsbedingungen für den Infrastrukturatlas](#page-62-0)

# <span id="page-4-0"></span>**I. Rechtsgrundlagen zur NGA-Förderung**

- LHO NRW insbesondere § 44 LHO mit zugehörigen Verwaltungsvorschriften
- NRW-Programm Ländlicher Raum 2014-2020
- Verordnung (EU) Nr. 1305/2013 des Europäischen Parlaments und des Rates vom 17. Dezember 2013 über die Förderung der ländlichen Entwicklung durch den Europäischen Landwirtschaftsfonds für die Entwicklung des ländlichen Raums (ELER) und zur Aufhebung der Verordnung (EG) Nr. 1698/2005 (Abl. L Nr. 347 vom 20.12.2013 S.487),
- Durchführungsverordnung (EU) Nr. 808/2014 der Kommission vom 17. Juli 2014 mit Durchführungsbestimmungen zur Verordnung (EU) Nr. 1305/2013 des Europäischen Parlaments und des Rates über die Förderung der ländlichen Entwicklung durch den Europäischen Landwirtschaftsfonds für die Entwicklung des ländlichen Raums (ELER**)** (Abl. L Nr. 227 vom 31.07.2014 S.18),
- Durchführungsverordnung (EU) Nr. 809/2014 der Kommission vom 17. Juli 2014 mit Durchführungsbestimmungen zur Verordnung (EU) 1306/2013 des Europäischen Parlaments und des Rates hinsichtlich des integrierten Verwaltungs- und Kontrollsystems, der Maßnahmen zur Entwicklung des ländlichen Raumes und der Cross-Compliance (Abl. L 227 vom 31.07.2014 S. 69)
- Mitteilung der Kommission Leitlinien der EU für die Anwendung der Vorschriften über staatliche Beihilfen im Zusammenhang mit dem schnellen Breitbandausbau (ABl. C 25 vom 26.1.2013, S. 1).
- Rahmenregelung der Bundesrepublik Deutschland zur Unterstützung des Aufbaus einer flächendeckenden Next Generation-Access (NGA-) Breitbandversorgung (Staatliche Beihilfe SA.38348 (2014/N) – Deutschland)
- Richtlinie über die Gewährung von Zuwendungen zur Förderung des Next Generation-Access im Ländlichen Raum (RdErl. des Ministeriums für Klimaschutz, Umwelt, Landwirtschaft, Natur und Verbraucherschutz des Landes Nordrhein-Westfalen II-6-0228.22904.03.02 v. 19.4.2016 (MBl.NRW 2016 S. 415)

# <span id="page-5-0"></span>**II. Begriffsbestimmungen**

*Zugangsnetz der nächsten Generation (Next Generation Access Network – NGA)* Leistungsfähiges Netz, das mindestens folgende Merkmale aufweist:

- Es bietet durch optische (oder technisch gleichwertige) Backhaul-Netze, die nahe genug an die Räumlichkeiten der Endkunden heranreichen, jedem Teilnehmer zuverlässig Hochgeschwindigkeitsdienste
- Es unterstützt eine Vielzahl moderner Digitaldienste einschließlich konvergenter AIPN-Dienste und
- Es verfügt über viel höhere Upload-Geschwindigkeiten als Netze der Grundversorgung

Beim jetzigen Stand der Marktentwicklung und Technik handelt es sich bei NGA-Netzen um

- FTTx-Netze (glasfaserbasierte Zugangsnetze)
- Hochleistungsfähige modernisierte Kabelnetze oder
- Bestimmte hochleistungsfähige drahtlose Zugangsnetze, die jedem Teilnehmer zuverlässig Hochgeschwindigkeitsdienste bieten.

Bzgl. der bei einem FTT-B/H Ausbau von der Förderung umfassten Infrastruktur wird auf die der Richtlinie "Förderung des NGA im Ländlichen Raum" zugrunde liegende NGA-Rahmenregelung des Bundes sowie deren Genehmigung durch die EU-Kommission (SA 38348) verwiesen.

Demnach sind von der Förderung die Infrastrukturkomponenten inklusive Schächte, Verzweiger bis zur Abschlusseinrichtung umfasst. Insoweit werden auch die sog. APLs (Abschlusspunkt Linientechnik), die sich in der Regel innerhalb des Gebäudes befinden, gefördert. Gemäß TKG (Telekommunikationsgesetz vom 22.06.2004, zuletzt geändert durch Gesetz vom 23.12.2016 mit Wirkung vom 31.12.2016) gehören die APLs dem jeweiligen Provider und sind insoweit dem öffentlichen Netz zuzurechnen.

## *Wirtschaftlichkeitslücke*

Differenz zwischen dem Barwert aller Einnahmen und dem Barwert aller Kosten des Netzaufbaus und –betriebs, ausgelegt auf sieben Jahre.

Für die Berechnung der Wirtschaftlichkeitslücke ist ein vorgegebenes Formular (siehe **[Anlage 3\)](#page-33-0)** zu verwenden. Es gilt der Zinssatz des zum Zeitpunkt der endgültigen Angebotsabgabe aktuellen Formulars zur Berechnung der Wirtschaftlichkeitslücke. Das korrekte Formular ist vom Dezernat 33 der verantwortlichen Bezirksregierung zu beziehen.

# <span id="page-6-0"></span>**III. Erläuterungen zur Förderrichtlinie**

# **zu Nr. 2 der Richtlinie (Gegenstand der Förderung)**

Eine Förderung ist nur in ländlichen Wohn- und Mischgebieten möglich, die über keine oder nur eine unzureichende Breitbandversorgung verfügen. Eine unzureichende Breitbandversorgung liegt vor, wenn keine (Downstream-) Übertragungsrate von mindestens 30 Mbit/s erhältlich ist.

Es werden Projekte gefördert, die zur flächendeckendenden Versorgung mit zukunfts- und hochleistungsfähigen NGA-Netzen führen. Dabei sind folgende festgelegte Zielwerte vorgegeben: in 85% des Ausbaugebietes soll eine Bandbreite von mind. 50 Mbit/s, in 95% müssen mind. 30 Mbit/s im Download erreicht werden.

Die Grundstücke der im Ausbaugebiet berücksichtigten Haushalte sind mindestens durch die Bereitstellung der NGA-Infrastruktur an der jeweiligen Grundstücksgrenze (homes passed) zu erschließen, um die Breitbandversorgung gewährleisten zu können. Haushalte sind angesichts der Siedlungsstruktur im ländlichen Raum gleichzusetzen mit Gebäude(koordinaten), wobei keine Unterscheidung zwischen gewerblichen und privaten Anschlüssen erfolgen muss.

Wenn die Zielwerte der Förderung (Versorgung von 85% der Haushalte mit 50 Mbit/s sowie 95% der Haushalte mit 30 Mbit/s) bei Abnahme des Netzes nicht erreicht werden, gilt der Zuwendungszweck als nicht erfüllt und die komplette Zuwendung kann zurückgefordert werden.

Ländliche Gebiete gemäß Nr. 1.3 der Richtlinie sind

- die im NRW-Programm "ländlicher Raum 2014-2020" formulierte Gebietskulisse,
- Gemeindeflächen von Gemeinden mit weniger als 60.000 Einwohnern, die nur zum Teil in der Gebietskulisse liegen sowie
- Gemeindeflächen von Gemeinden mit weniger als 60.000 Einwohnern, die außerhalb der Gebietskulisse liegen, wenn sie mit Gemeinden innerhalb der Gebietskulisse im Rahmen eines gemeinsamen Förderantrags den Ausbau von NGA-Netzen beantragen.

Anschlüsse von Gewerbebetrieben und Schulen in Wohn- und Mischgebieten sind förderfähig, wenn sie Bestandteil eines unterversorgten Ausbaugebietes (s.o.) sind. Ausgewiesene Gewerbegebiete sind von der Förderung nach der NGA-Richtlinie ausgeschlossen. Ausbaugebiete sind daher so abzugrenzen, dass sie keine Gewerbegebiete beinhalten. Die genaue Förderkulisse ist in **[Anlage 4](#page-34-0)** dargestellt.

## Aufgreifschwelle von Schulen

Für das Bundesförderprogramm Breitband gilt seit 17.07.2017, dass eine Schule nur dann als versorgt im Sinne der Breitbandleitlinien der EU-KOM anzusehen ist, wenn neben der Schulverwaltung zumindest jede Klasse einer Schule dauerhaft über eine Datenversorgungsrate von 30 Mbit/s verfügt. Dies gilt sinngemäß auch für andere Bildungseinrichtungen.

Neben des Bezugs der Aufgreifschwelle auf Klassen besteht alternativ die Möglichkeit, 30 Mbit/s als Aufgreifschwelle pro 23 Schüler anzuwenden.

Da die NGA-Richtlinie des MULNV auf den gleichen beihilferechtlichen Grundlagen (NGA-Rahmenrichtlinie, Breitband-Leitlinien der KOM) basiert wie die Bundesförderung, wird die Regelung des Bundes zur Aufgreifschwelle im Falle von Schulen analog für die Förderung im Rahmen der NGA-Richtlinie übernommen. Für die nähere

Begründung und Berechnungsbeispiele wird auf die Erläuterungen des Bundes unter Ziffer 4.5 des Leitfadens zur Bundesförderung (Version 6 vom 17.07.2017) verwiesen.

Insofern kann bei der NGA-Förderung des MULNV innerhalb eines allgemeinen Förderantrags die Förderung von Schulen auf Grundlage der o.g. Definition der Aufgreifschwelle für Schulen erfolgen. Förderanträge, die ausschließlich den Anschluss von Schulen beinhalten sind nicht zulässig, da die NGA-Förderung den flächendeckenden Ausbau der NGA-Netze im ländlichen Raum bezweckt.

# **zu Nr. 2.1 der Richtlinie (Wirtschaftlichkeitslückenmodell)**

Die Zuwendung soll eine Wirtschaftlichkeitslücke bei privatwirtschaftlichen Betreibern von Breitbandinfrastrukturen schließen. Die Lücke ist definiert als Differenz zwischen dem Barwert aller Einnahmen und dem Barwert aller Kosten des Netzaufbaus und -betriebs für einen Zeitraum von 7 Jahren.

Die Höhe und Zusammensetzung der Wirtschaftlichkeitslücke ist durch den im Rahmen eines offenen und transparenten Auswahlverfahrens ausgewählten Netzbetreiber mittels eines vorgegebenen Formulars detailliert darzulegen und nachzuweisen (siehe **[Anlage 3](#page-33-0)**).

Mietkosten für eine passive Infrastruktur werden bei der Berechnung der Wirtschaftlichkeitslücke als 'sonstige Kosten für passive Infrastruktur' und nicht als Betriebskosten berücksichtigt.

Kosten bei der Förderung der Wirtschaftlichkeitslücke, die außerhalb der Zweckbindungsfrist anfallen, sind nicht förderfähig.

## **zu Nr. 2.2 der Richtlinie (Betreibermodell)**

Die Kommunen verwenden die Mittel für die Errichtung einer geförderten Infrastruktur, die sie dann als Sachbeihilfe einem im Rahmen einer Ausschreibung ermittelten Netzbetreiber zur Verfügung stellen.

Den Ausgaben der Kommunen für die Ausstattung von Leerrohren, die Ausführung von Tiefbauleistungen oder die Mitverlegung von Leerrohren bei anderweitig geplanten Erdarbeiten sind die diskontierten Pachteinnahmen in einem Zeitraum von 20 Jahren gegenzurechnen.

Der Maßnahmenbeginn im Rahmen des Betreibermodells ist der Abschluss des Vertrages mit der Baufirma. Der Abschluss des Vertrages mit dem Pächter des Netzes (Netzbetreiber) stellt keinen vorzeitigen Maßnahmenbeginn dar. Dieser Vertragsabschluss muss bei Antragstellung nachgewiesen werden.

Im Rahmen des Betreibermodells sind folgende Investitionen förderfähig:

- Ausstattung von Leerrohren mit unbeschalteter Glasfaser
- Ausführung von Tiefbauleistungen mit und ohne Verlegung von Leerrohren sowie die Bereitstellung von Schächten, Verzweigern und Abschlusseinrichtungen einschließlich Maßnahmen, durch die möglichst innerhalb eines Jahres, spätestens jedoch bis zur Verfügbarkeit entsprechender Frequenzen ein leistungsfähiges Netz entsteht (etwa bei Glasfaseranbindung eines Mobilfunkmastes), sofern dies durch einen Geschäftsplan objektiv nachvollzogen und in einem NGA-Gesamtprojekt eingebunden werden kann

 Mitverlegung von Leerrohren bei anderweitig geplanten Erdarbeiten (mit und ohne Kabel) zur Nutzung durch private Betreiber öffentlicher Telekommunikationsnetze für die Errichtung und den Betrieb einer Breitbandinfrastruktur mit einem nutzer- und anbieterneutralen Standard

Tiefbauarbeiten im Betreibermodell sind grundsätzlich durch ein Vergabeverfahren zu vergeben.

# **zu Nr. 2.1 und 2.2 der Richtlinie (Wirtschaftlichkeitslückenmodell und Betreibermodell)**

Die Einhaltung des einheitlichen Materialkonzeptes (siehe **[Anlage 2](#page-30-0)**) ist obligatorisch. Änderungen können im begründeten Einzelfall zugelassen werden. Insbesondere im Falle der Mitnutzung bestehender Anlagen kann auf die Einhaltung des Materialkonzeptes verzichtet werden. Wird also ein bestehendes Leerrohr genutzt, welches die Dimensionierung des Materialkonzeptes nicht zulässt, ist das Materialkonzept, soweit möglich und spätestens am nächsten Übergabepunkt zum Neubau, wieder einzuhalten. Abweichungen vom einheitlichen Materialkonzept bedürfen der Zustimmung der Bewilligungsbehörde.

Die ausgebauten Leerrohre müssen für mehrere Kabelnetze und darüber hinaus sowohl für Point-to-Point- als auch für Point-to-Multipoint-Lösungen ausgelegt sein.

## **zu Nr. 3. der Richtlinie (Zuwendungsempfänger)**

Förderfähig sind Flächen von Gemeinden

- in der Gebietskulisse "Ländlicher Raum 2014-2020" (orange gekennzeichnete Gemeindeflächen gem. [Anlage 4\)](#page-34-0),
- Gemeindeflächen von Gemeinden mit weniger als 60.000 Einwohnern, die nur zum Teil in der Gebietskulisse liegen (rot gekennzeichnete Gemeindeflächen gem. [Anlage 4\)](#page-34-0) sowie
- Gemeindeflächen von Gemeinden mit weniger als 60.000 Einwohnern, die außerhalb der Gebietskulisse liegen, wenn sie mit Gemeinden innerhalb der Gebietskulisse im Rahmen eines gemeinsamen Förderantrags den Ausbau von NGA-Netzen beantragen (gelb gekennzeichnete Gemeindeflächen gem. [Anlage](#page-34-0)  [4\)](#page-34-0),

Bei Zusammenschlüssen von Gemeinden und Kreisen als Zuwendungsempfänger müssen diese Gemeinden ein räumlich zusammenhängendes sinnvolles Ausbaugebiet ausweisen.

# **zu Nr. 4.7 der Richtlinie (andere Förderprogramme):**

Die Fördermittel für Projekte, die im Rahmen der *Richtlinie über die Gewährung von Zuwendungen zur Förderung des Next Generation-Access im Ländlichen Raum* gefördert werden, dürfen nicht mit anderen Fördermitteln kombiniert werden. Ein Zuwendungsempfänger, der für ein bestimmtes Projekt Fördermittel im Rahmen eines anderen Förderprogramms – z.B. Bundesförderprogramm – beantragt hat und dort einen ablehnenden Bescheid erhalten hat oder den Förderantrag zurückgezogen hat und somit dieses andere Förderprogramm nicht in Anspruch nimmt, kann jedoch für das gleiche Projekt Fördermittel auf Basis der Richtlinie über die Gewährung von Zuwendungen zur Förderung des Next Generation Access im ländlichen Raum beantragen, wenn die Zuwendungsvoraussetzungen der NGA-Richtlinie erfüllt sind.

Für Projekte, die bereits nach der Richtlinie über die Gewährung von Zuwendungen zur Förderung der Breitbandversorgung ländlicher Räume (II-B2-0228.22900 - vom 15.08.2008) eine Förderung erhalten haben und sich noch innerhalb der Zweckbindungsfrist befinden, ist eine erneute Förderung im Rahmen der NGA-Richtlinie (ohne evtl. anteilige Rückforderung der GAK-Fördermittel) nur unter folgenden Voraussetzungen möglich:

- Die Gebiete ohne NGA-Versorgung (d.h. Downloadrate < 30 Mbit/s = "Weiße NGA-Flecken") sind definiert.
- Es wird ein Nachweis erbracht, dass kein Anbieter innerhalb der nächsten drei Jahre einen wirtschaftlichen Ausbau plant.
- Mit der erneuten Förderung werden die im Rahmen der NGA-Richtlinie geforderten Zielwerte (95% mind. 30 Mbit/s und 85% mind. 50 Mbit/s im Download) erreicht.

# **zu Nr. 5 der Richtlinie (Höhe der Zuwendung):**

Die Höhe der Förderung wird für Förderanträge von Einzelgemeinden auf 2 Millionen Euro und für Förderanträge von Zusammenschlüssen von Gemeinden auf 4 Millionen Euro je Einzelvorhaben beschränkt.

Vorhaben mit einer Fördersumme unter 25.000 Euro werden nicht gefördert (Bagatellgrenze).

## **zu Nr. 6.1.4.9 der Richtlinie (Vertrag mit Netzbetreiber):**

Der Zuwendungsempfänger hat den Netzbetreiber im Rahmen eines Vertrags über die Planung, Ausführung und den Betrieb der Ausbaumaßnahme zu verpflichten, die mit der Förderung verfolgten Ziele, die Vorgaben der NGA-Richtlinie sowie die von der Bewilligungsbehörde festgelegten Auflagen einzuhalten.

Vor Erteilung des Zuwendungsbescheides bzw. Erteilung einer Genehmigung des beantragten vorzeitigen Maßnahmenbeginns durch die Bewilligungsbehörde und vor Erhalt der Stellungnahme der Bundesnetzagentur (BNetzA) bzw. vor Ablauf der 8 wöchigen Frist ab Zugang des Vertragsentwurfs (siehe Nr. 6.1.4.10 NGA-Richtlinie NRW) darf der Zuwendungsempfänger keine bindende Verpflichtung gegenüber dem Netzbetreiber eingehen (gilt auch für Verträge mit Bewilligungsvorbehalt).

## **zu Nr. 6.6 und 6.7 der Richtlinie (Monitoring):**

Die Durchführung eines regelmäßigen Monitoring der Förderungen auf Basis des § 10 der NGA-Rahmenregelung ist verpflichtend. Es sind innerhalb von 6 Wochen nach Bewilligung bzw. zum 28. Februar jeden Jahres für das zurückliegende Kalenderjahr die entsprechenden Daten an das Breitbandbüro des Bundes zu melden. Als Grundlage hierfür ist das entsprechende Formular bzw. Online Monitoring System auf der zentralen Internetseite [www.breitbandausschreibungen.de](http://www.breitbandausschreibungen.de/) zu nutzen.

# **zu Nr. 7.1 der Richtlinie (Antragsverfahren):**

Für die Beantragung der NGA-Förderung ist das vorgegebene Antragsformular (siehe **[Anlage 5](#page-35-0)**) zu nutzen.

Hinweis: Bei Gemeindezusammenschlüssen wird ein Förderantrag für alle beteiligten Gemeinden gestellt und entsprechend auch nur ein Zuwendungsbescheid ausgefertigt. Der Zuwendungsbetrag wird gemeindescharf aufgeteilt. Entsprechend der Haushaltslagen der beteiligten Kommunen und der potentiell abweichenden Fördersätze müssen die Antragsteller die Finanzierung nach Gemeinden im Vorfeld der Antragstellung separieren und die Eigenanteile bei der Antragstellung getrennt ausweisen.

Sollte der Antragsteller noch nicht über eine sog. Unternehmernummer bei der Landwirtschaftskammer Nordrhein-Westfalen (LWK) verfügen, so ist diese bei der für den Sitz des Antragstellers zuständigen Kreisstelle der LWK zu beantragen. Adressänderungen bzw. Änderungen zu den hinterlegten Kontodaten sind der Kreisstelle der LWK unverzüglich mitzuteilen.

Der Antragsteller hat neben dem Antragsformular folgende Unterlagen vorzulegen:

- 1. Nachweis der Veröffentlichung (unter [www.breitbandausschreibungen.de\)](http://www.breitbandausschreibungen.de/) und Ergebnis des durchgeführten Markterkundungsverfahrens zur fehlenden oder unzureichenden Breitbandversorgung (Downstreamübertragungsrate von weniger als 30 Mbit/s zu erschwinglichen Preisen) im zu versorgenden Gebiet unter Berücksichtigung der Ausbauabsichten der Netzbetreiber während der nächsten drei Jahre;
- 2. Nachweis der Veröffentlichung (unter [www.breitbandausschreibungen.de,](http://www.breitbandausschreibungen.de/) bei europaweiter Ausschreibung zusätzlich unter [http://ted.europa.eu\)](http://ted.europa.eu/), Veröffentlichungstext und Ergebnis eines durchgeführten offenen, transparenten und diskriminierungsfreien Auswahlverfahrens unter Wahrung der Technologieneutralität zur Auswahl geeigneter potentieller Netzbetreiber sowie:
	- Begründung für die Wahl des Auswahlverfahrens (Konzession/Vergabe)
	- Vergabevermerk des Antragstellers mit Ergebnis und begründete Dokumentation des Auswahlverfahrens (Leistungsbeschreibung, Dokumentation der Endkundenpreise, des offenen Zugangs auf Vorleistungsebene und dass bei gleichen technischen Spezifikationen der Anbieter mit dem wirtschaftlichsten Angebot ausgewählt worden ist)
	- Auswertung der Angaben der Netzbetreiber
	- Nachvollziehbare Berechnung zur Bewertung der abgegebenen Angebote
	- Referenzen der Netzbetreiber als Nachweis der Qualifikation
	- Prüfvermerk des Rechnungsprüfungsamtes oder einer gleichgelagerten Einrichtung über die vergaberechtskonforme Durchführung des Auswahlverfahrens
- 3. Darstellung der geplanten Maßnahme mit
	- Benennung projektspezifischer Indikatoren sowie entsprechende zeitpunktbezogene Ausgangs- und Zielwerte, die eine Beurteilung des Umfangs der Zielerreichung und des Zuwendungszwecks im Sinne der Nummer 1.1 ermöglichen.

Als Ausgangswerte bei Antragstellung sind mindestens zu benennen:

- Anzahl der Haushalte im Ausbaugebiet
- Anzahl der unterversorgten Haushalte,

Als Zielwerte sind mindestens zu benennen:

- Anzahl anzuschließender Haushalte insgesamt (technisch realisierbar)
- Zu realisierende Bandbreiten (Vorgabe: für mind. 85% der Haushalte 50 Mbit/s, für 95% mind. 30 Mbit/s im Download)
- Angabe der vorgesehenen Technologie (z.B. FTTH, FTTB, FTTC, VDSL2- Vectoring, CATV, LTE,) detaillierte Ausbauplanung (inkl. KVz-Liste) und **Netzplan**
- 4. Kartografische Darstellung des endgültigen Ausbaugebietes (straßenzuggenau) in gedruckter und elektronischer Form. Die GIS-Daten müssen dabei folgende Voraussetzungen erfüllen: Typ Vektordaten, Georeferenzierung Koordinatensystem ETRS89, Dateiformat: ESRI Shapefile mit allen erforderlichen Teildateien (\*.shp, \*.shx, \*.dbf und \*.prj). Zudem müssen in der Attributtabelle Angaben zu folgenden Attributen gemacht werden: Kreis, Gemeinde, Ortsteil.
- 5. Stellungnahme der Bundesnetzagentur (BNetzA) zu Zugangsbedingungen und Preisen (kann nachgereicht werden, muss spätestens mit dem 1. Auszahlungsantrag vorgelegt werden)
- 6. Plausible Darlegung zur Höhe der Wirtschaftlichkeitslücke bei Maßnahmen nach Nr. 2.1 der Förderrichtlinie bzw. der Investitionskosten und Pachteinnahmen (für einen Zeitraum von 20 Jahren) bei Maßnahmen nach Nr. 2.2 der Förderrichtlinie
- *7. Zusätzlich bei Maßnahmen nach Nr. 2.2 der Förderrichtlinie:* Nachweis des Vertragsabschlusses mit dem Netzbetreiber
- *8. Bei Gemeindezusammenschlüssen:* Entwurf einer Konsortialvereinbarung (die von allen Gemeinden unterschriebene Vereinbarung muss der Bewilligungsbehörde vor Erteilung des Zuwendungsbescheides vorliegen)

Für die Bewilligung von Fördermitteln werden die zu den vom MULNV festgelegten Stichtagen vorliegenden bewilligungsreifen NGA-Förderanträge von den Bewilligungsstellen (BezRegs) nach festgelegten Auswahlkriterien (siehe **[Anlage](#page-44-0) 6**) bewertet und ein landesweites Ranking erstellt. Die Bewilligung der Projekte erfolgt auf Basis des Rankings in Abhängigkeit der zur Verfügung stehenden Haushaltsmittel. Es gilt der jeweilige Haushaltsstatus (siehe [Anlage 6a\)](#page-45-0) zum Zeitpunkt des landesweiten Rankings.

## **zu Nr. 7.3 der Richtlinie (Verwendungsnachweisverfahren):**

Für den Verwendungsnachweis ist das Formular der **[Anlage 11](#page-57-0)** zu nutzen. Der einfache Verwendungsnachweis ist nicht zugelassen.

Für weitere Informationen zum Verwendungsnachweisverfahren wird auf die Ausführungen in den Hinweisen zum Förderverfahren (**7. [Nachweis der Verwendung](#page-26-0)**) verwiesen.

# <span id="page-12-0"></span>**zu Nr. 7.4 der Richtlinie (Auszahlungsverfahren):**

Die Auszahlung der Zuwendungssumme erfolgt ausschließlich nach dem Erstattungsprinzip, d.h. auf Grund geleisteter und nachgewiesener Zahlungen des Zuwendungsempfängers.

Da die Auszahlung durch die EU-Zahlstelle erfolgt, hat der Zuwendungsempfänger dafür Sorge zu tragen, dass die dort unter der Unternehmernummer hinterlegten Adress- und Kontodaten auf dem aktuellen Stand sind (siehe 7.1).

Für den Mittelabruf der Fördergelder ist das vorgegebene Antragsformular (siehe **[Anlage 10](#page-52-1)**) sowie die **[Anlage 10a](#page-55-0)** zu nutzen.

Spätestens mit dem ersten Auszahlungsantrag ist ein verbindlicher Projektplan / Meilensteinplan einzureichen, der vom Netzbetreiber zu erstellen ist. Dieser ist fortzuschreiben und mit jedem weiteren Auszahlungsantrag erneut einzureichen. Auszahlungen sind nur nach Erreichen eines Meilensteins möglich, wenn die entsprechende Dokumentation des Planungs-, Bau- oder Schaltungsfortschritts vorliegt.

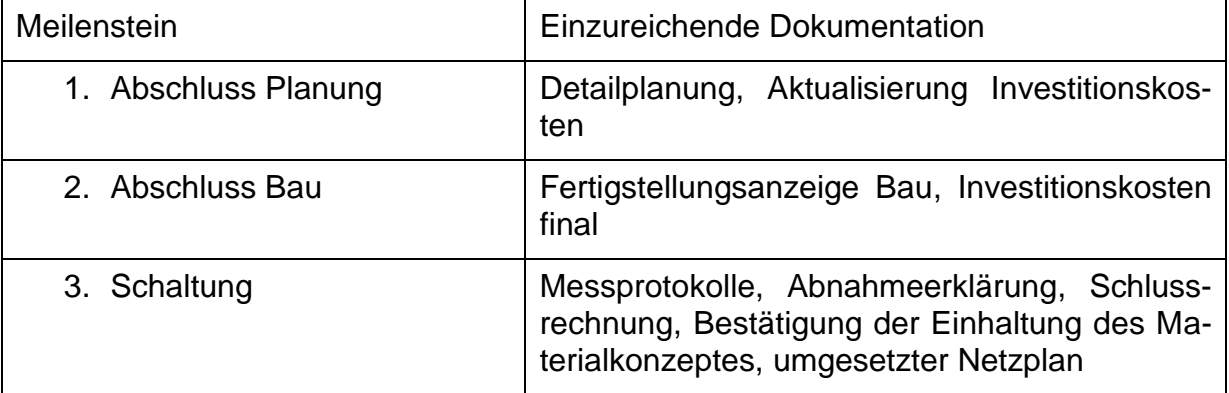

Folgende Meilensteinplanung inkl. Dokumentation ist mindestens einzuhalten:

Diese mindestens einzuhaltende Meilensteinplanung kann durch weitere Meilensteine ergänzt werden. Änderungen am Projekt- / Meilensteinplan sowie aufgetretene Probleme und sich daraus ergebende Verzögerungen sind der Bewilligungsbehörde unverzüglich mitzuteilen.

Des Weiteren ist Folgendes zu der aufgeführten Dokumentation in der Meilensteinplanung zu beachten:

## **1. Meilenstein: Abschluss Planung:**

- Das Kartenwerk der Detailplanung muss sowohl als ESRI-Shapefile als auch analog / digital als Karte eingereicht werden. Die Orientierung an den GIS-Nebenbestimmungen des Bundes wird empfohlen.
- Es ist ein kurzer Sachbericht vorzulegen, welcher die Darstellung der getätigten und geplanten Arbeiten sowie evtl. aufgetretene Probleme und sich daraus ergebende Verzögerungen zusammenfasst.
- Die Auszahlung erfolgt auf Basis der eingereichten Abschlagsrechnung.
- Abweichungen von der ursprünglichen Ausbauplanung sind unverzüglich mitzuteilen und zu erläutern.
- Abweichungen bzgl. der Investitionskosten müssen begründet werden und bedürfen der Zustimmung des Dezernates 33 der verantwortlichen Bezirksregierung.

## **2. Meilenstein: Abschluss Bau:**

- Die Investitionskosten müssen mit dem letzten Planungsstand übereinstimmen.
- Es ist ein kurzer Sachbericht vorzulegen, welcher die Darstellung der getätigten und geplanten Arbeiten sowie evtl. aufgetretene Probleme und sich daraus ergebende Verzögerungen zusammenfasst.
- Die Auszahlung erfolgt auf Basis der eingereichten Abschlagsrechnung.
- Bei Abweichungen der Investitionskosten gesamt und / oder der in die Wirtschaftlichkeitslücke umgelegten Investitionskosten vom Stand der Antragseinreichung sind einzureichen:
	- o ein offizieller Änderungsantrag
	- o eine Begründung

Eine Förderung über die Förderhöchstgrenze hinaus ist nicht möglich!

## **3. Meilenstein: Schaltung:**

- Die offizielle Schlusszahlung beinhaltet alle notwendigen Angaben inkl. einer Auflistung aller Investitionskosten.
- Die Bestätigung der Einhaltung des Materialkonzeptes ist durch den Netzbetreiber beizubringen.
- Die Schlusszahlung erfolgt nach Anerkennung der vertragsgemäßen Leistung.
- Für die Schlusszahlung sind eine Eigenerklärung des Netzbetreibers bzgl. der Erreichung der Förderziele sowie Messprotokolle bzw. erstellte Aufstellungen (siehe **[Anlage 10b](#page-55-1)**) der im Ausbaugebiet bereitgestellten Bandbreiten im Rahmen der Abnahme vorzulegen.
- Der Richtliniengeber behält sich eine nachträgliche Messung der vorhandenen Bandbreiten vor. Diese Prüfung kann auch von bevollmächtigten Dritten durchgeführt werden.

Bei Inbetriebnahme des Netzes sollen für mindestens 85% der Haushalte zuverlässig Bandbreiten von 50 Mbit/s und mehr, für 95% müssen jedoch mindestens 30 Mbit/s im Download gewährleistet werden. Die Downloadrate soll sich im Rahmen der Fördermaßnahme mindestens verdoppeln, wobei die Uploadrate mindestens im gleichen Verhältnis zur Ausgangsbandbreite steigen soll.

# <span id="page-14-0"></span>**IV. Ergänzende Hinweise**

Die wichtigsten Schritte bei der Beantragung von Fördermitteln auf Grundlage der "Richtlinie über die Gewährung von Zuwendungen zur Förderung des Next Generation-Access im Ländlichen Raum" sind in der Handlungsanleitung für Kommunen (siehe **[Anlage 1](#page-28-0)**) dargestellt. Im Nachfolgenden werden einzelne Punkte detaillierter ausgeführt.

- Bestimmung eines Ansprechpartners für alle breitbandbezogenen Themen
- Durchführung von Informationsveranstaltungen für Bürger und Unternehmen
- Für Fragen rund um das Thema Breitband, NGA sowie Breitband-/NGA-Förderung stehen die Ansprechpartner der Dezernate 33 der Bezirksregierungen zur Verfügung.

## <span id="page-14-1"></span>**A. Markterkundung**

# **1. Ermittlung des geplanten Ausbaugebietes**

- Identifizierung möglicher "weißer" Flecken (= Gebiete mit weniger als 30 Mbit/s)
- Ermittlung der Breitbandversorgung im Up- und Download in diesem Gebiet z.B. durch den Breitbandatlas und durch Abfragen bei den vorhandenen Netzbetreibern

## **2. Markterkundungsverfahren**

Abfrage der Gemeinde bei potenziellen Telekommunikationsanbietern, ob eine Breitbandinfrastruktur unter Marktbedingungen (d.h. **ohne staatliche finanzielle Beteiligung**) innerhalb der nächsten 3 Jahre (Zeitpunkt der tatsächlichen Inbetriebnahme des Netzes) installiert wird.

Veröffentlichung einer Zusammenfassung des Erschließungsvorhabens und der kartografischen Darstellung der Ist-Versorgung auf der zentralen Internetseite [www.breitbandausschreibungen.de](http://www.breitbandausschreibungen.de/) **(Frist: mindestens 4 Wochen; es wird empfohlen sich an den Bestimmungen des Breitbandförderprogrammes des Bundes (mind. 8 Wochen) zu orientieren)**. Dabei sind die Telekommunikationsanbieter aufzufordern,

- sich zu Unvollständigkeiten oder Fehlern in der (z.B. aus dem Breitbandatlas) dargestellten Ist-Versorgung zu äußern und ggf. abweichende Versorgung nachzuweisen und kartografisch darzustellen [Die vor Ort tätigen TK-Anbieter sollten direkt vom Antragsteller aufgefordert werden, ihre aktuellen und geplanten Up- und Downloadgeschwindigkeiten je Haushalt im Ausbaugebiet mitzuteilen – s. § 4(2) NGA RR1
- detailliert zum Erschließungsvorhaben Stellung zu nehmen, ihre aktuellen Upund Downloadraten je Haushalt sowie ihre Ausbaupläne einschließlich Mobilfunk für die nächsten 3 Jahre im geplanten Ausbaugebiet oder Teilgebieten dessen offenzulegen und mitzuteilen, ob der Aufbau eines NGA-Netzes im relevanten Zeitraum erfolgen wird.
- sich über [www.breitbandausschreibungen.de](http://www.breitbandausschreibungen.de/) einverstanden zu erklären, eigene Infrastrukturen der BNetzA zur Aufnahme in den Infrastrukturatlas des Bundes zu melden (soweit noch nicht erfolgt) und die dort vorhandenen Infrastrukturdaten zur Nutzung im Auswahlverfahren freizugeben.

Kündigt ein Telekommunikationsanbieter an, innerhalb von drei Jahren ab dem Zeitpunkt der Markterkundung in dem betreffenden Ausbaugebiet ein eigenfinanziertes Netz in Betrieb nehmen zu wollen, kann die Gemeinde verlangen, innerhalb von 2 Monaten einen detaillierten Projekt- und Zeitplan für den Netzausbau vorzulegen. Dabei soll die Investition innerhalb von zwölf Monaten anlaufen und innerhalb von 3 Jahren ein wesentlicher Teil des betreffenden Ausbaugebietes erschlossen und einem wesentlichen Teil der Bevölkerung (mindestens 95 Prozent aller Haushalte) der Anschluss an das NGA-Netz ermöglicht werden. Die Verpflichtungen können vertraglich vereinbart werden und weitere Meilensteine sowie eine Berichterstattung über die erzielten Fortschritte enthalten. Kommt der Telekommunikationsanbieter den gesetzten Meilensteinen nicht nach und hat der Zuwendungsempfänger einmal erfolglos eine Nachfrist gesetzt, kann er mit der Auswahl des Netzbetreibers fortfahren.

Die Ergebnisse der Markterkundung sind zu dokumentieren und auf der zentralen Internetseite [www.breitbandausschreibungen.de](http://www.breitbandausschreibungen.de/) zu veröffentlichen.

Meldungen von Telekommunikationsanbietern nach abgeschlossenem Markterkundungsverfahren sind zu berücksichtigen, wenn sich das ausbauwillige Unternehmen vertraglich zum angekündigten Ausbau verpflichtet und noch keine Antragstellung erfolgt ist. Nachmeldungen, die nach der Antragstellung eingehen, sind nicht zu berücksichtigen.

Nach den von der Beschlusskammer 3 (BNetzA) festgelegten Regelungen für den Einsatz von Vectoring (im Außenbereich) kann diese eine bevorstehende Eintragung untersagen bzw. eine erfolgte Eintragung einer Erschließungsabsicht in die Vectoringliste für unwirksam erklären, wenn für die Erschließung des Kabelverzweigers mit DSL-Technik eine staatliche oder aus staatlichen Mitteln gewährte Beihilfe genutzt werden soll oder worden ist und weder der Anzeigende im zugehörigen Markterkundungsverfahren eine beihilfenfreie Ausbauabsicht mitgeteilt hat noch die dort abgefragte Ausbaufrist abgelaufen ist. Die Eingriffsbefugnisse der Beschlusskammer dienen dem Schutz der Integrität des Vergabeverfahrens (siehe [https://www.bundesnetzagentur.de/DE/Sachgebiete/Telekommunikation/Unternehme](https://www.bundesnetzagentur.de/DE/Sachgebiete/Telekommunikation/Unternehmen_Institutionen/Breitband/Ausbau/VectoringAusbau/VectoringAusbau-node.html) [n\\_Institutionen/Breitband/Ausbau/VectoringAusbau/VectoringAusbau-node.html\)](https://www.bundesnetzagentur.de/DE/Sachgebiete/Telekommunikation/Unternehmen_Institutionen/Breitband/Ausbau/VectoringAusbau/VectoringAusbau-node.html).

Aus beihilferechtlichen Gründen ist spätestens 12 Monate nach Beendigung des Markterkundungsverfahrens ein Auswahlverfahren einzuleiten.

## **3. Interessenbekundungsverfahren**

In Ergänzung zur Markterkundung kann die Gemeinde ein nicht förmliches Interessenbekundungsverfahren durchführen, um eine Maßnahme näher zu spezifizieren. Die Anbieter konkretisieren in ihren Interessenbekundungen Ort, Art und Umfang der aus ihrer Sicht erforderlichen Leistungen der öffentlichen Hand für den Aufbau eines NGA-Netzes im Sinne der NGA-Richtlinie und die aus ihrer Sicht existierenden Möglichkeiten, bestehende Infrastrukturen zu nutzen.

Die Bekanntmachung und das Ergebnis des Interessenbekundungsverfahrens sind auf der zentralen Internetseite [www.breitbandausschreibungen.de](http://www.breitbandausschreibungen.de/) zu veröffentlichen.

# **4. Vorläufige Festlegung des Ausbaugebietes (weißer Fleck)**

Auf Basis der Ergebnisse der Markterkundung ist das anfangs ermittelte Ausbaugebiet zu modifizieren:

- Ausklammerung der Gebiete, die in den nächsten drei Jahren wirtschaftlich ausgebaut werden, ggf. nachgewiesene abweichende Versorgung,
- Ausschluss von Gebieten, die nicht zur NGA-Förderkulisse (s. **[Anlage 4](#page-34-0)**) gehören,
- Ausschluss von ausgewiesenen Gewerbegebieten, da diese im Rahmen der Richtlinie nicht förderfähig sind.

# **5. Offenes und transparentes Auswahlverfahren**

Sofern eine finanzielle Beteiligungsnotwendigkeit der Gemeinde am örtlichen Ausbau des Netzbetreibers erforderlich wird, ist ein offenes, transparentes und technologieneutrales Auswahlverfahren durchzuführen, um einen geeigneten Netzbetreiber zu finden sowie den Umfang der erforderlichen Beihilfe zu ermitteln. Dabei handelt es sich um ein Verfahren im Sinne des Beihilferechts der EU zur Vermeidung von Wettbewerbsverzerrungen. Es wird jedem Antragsteller eine Einzelfallprüfung unter Berücksichtigung seiner jeweiligen Rahmenbedingungen empfohlen. Die Begründung der Wahl des Auswahlverfahrens (Konzession/Vergabe) ist dem Antrag auf Gewährung einer Zuwendung beizufügen. In Anlehnung an die vergaberechtlichen Vorschriften wird in diversen Gutachten zum Thema ein Verhandlungsverfahren mit vorherigem Teilnahmewettbewerb als sinnvoll erachtet, um die Anforderungen der Ziffer 6.1.3.1 der Richtlinie zu erfüllen.

Zur Auswahl eines geeigneten Netzbetreibers veröffentlicht die Gemeinde auf der zentralen Internetseite [www.breitbandausschreibungen.de](http://www.breitbandausschreibungen.de/) einen entsprechenden Veröffentlichungstext.

Im Veröffentlichungstext ist deutlich herauszustellen, dass es sich bei der Veröffentlichung des Vorhabens nicht um ein verpflichtendes Vergabeverfahren handelt (Finanzierungsvorbehalt).

In der Veröffentlichung sollen die Netzbetreiber aufgefordert werden, die technische Lösung zur flächendeckenden Versorgung mit NGA-Netzen darzustellen. Das "einheitliche Materialkonzept" (siehe **[Anlage 2](#page-30-0)**) ist anzuwenden. Die Bieter müssen im Rahmen ihrer Angebote vorhandene Infrastrukturen weitestgehend in die Ausbauplanung mit einbeziehen.

Der NGA-Ausbau hat so zu erfolgen, dass auch Mitbewerber in der Lage sind, die neu geschaffene Infrastruktur zu nutzen (sog. offener Zugang). Der Netzbetreiber muss sich im Angebot verpflichten, uneingeschränkt einen offenen und diskriminierungsfreien Zugang zu den errichteten Infrastrukturen auf Vorleistungsebene zu gewährleisten. Er umfasst insbesondere den Zugang zu Leerrohren sowie zu Kabelverzweigern, Zugang zur unbeschalteten Glasfaser, Bitstromzugang sowie den vollständig entbündelten Zugang zur Teilnehmeranschlussleitung. Diese Verpflichtung ist im Betreibermodell an den Betreiber weiterzugeben.

In Fällen, in denen die Gewährleistung eines physisch entbündelten Zugangs zur Teilnehmeranschlussleitung nicht realisierbar ist (FTTB/H-Infrastrukturen mit PON-Architektur, FTTC-Netzen unter Einsatz leistungsgesteigerter VDSL-Übertragungstechniken, Koaxialkabelnetzen), muss stattdessen bis zum Vorliegen

standardisierter und marktreifer Lösungen, welche die Bereitstellung und Inanspruchnahme einer physischen Entbündelung technisch und ökonomisch realisierbar machen, ein gleichwertiges virtuelles Zugangsprodukt (Virtual Unbundled Local Access – VULA) bereitgestellt werden. Dieses virtuelle Zugangsprodukt muss die Kriterien, die im Erläuternden Memorandum der Empfehlung für Relevante Märkte aufgeführt und erörtert sind, erfüllen. Dies wird durch eine separate Anmeldung dieses virtuellen Zugangsproduktes bei der EU-Kommission geprüft.

Das betrifft u.a. den Einsatz von Vectoring-Technologie; in geförderten Projekten kann Vectoring erst nach einer Genehmigung des "VULA"-Zugangsprodukts durch die EU-Kommission erfolgen. Der Förderbescheid und die Vorarbeiten zum Einsatz können auch vor dem formellen Kommissionsbeschluss beginnen, unter dem Vorbehalt, dass der effektive Einsatz erst nach dem Kommissionsbeschluss über "VULA" passiert und bei einem Scheitern der Umsetzung keine Regressforderungen gestellt werden.

Für DOCSIS 3.0-Netze und höher bestimmt die Bundesnetzagentur ein entsprechendes Bitstromprodukt.

Der effektive Zugang auf Vorleistungsebene ist für mindestens sieben Jahre, für die passive Infrastruktur ist dieser Zugang ohne zeitliche Begrenzung zu gewähren (s. NGA-Richtlinie Nr. 6.1.4.4).

Im Falle einer Förderung müssen im gesamten geförderten Netz dieselben Zugangsbedingungen gelten, auch in den Teilen des Netzes, in denen bestehende Infrastruktur genutzt wurde. Art, Umfang und Bedingungen der im Ausbaugebiet bereits zur Verfügung stehenden Zugangsprodukte dürfen im Rahmen der Maßnahme nicht beeinträchtigt werden. Die Verpflichtung der Zugangsgewährung muss unabhängig von Veränderungen bei den Eigentumsverhältnissen, der Verwaltung oder dem Betrieb der geförderten Infrastruktur durchsetzbar sein.

Um im Auswahlverfahren ein möglichst auf den Bedarf der Gemeinde abgestimmtes Angebot zu erhalten, empfiehlt es sich, allen interessierten Netzbetreibern Gespräche anzubieten, in denen ihnen die Situation und die Strukturen der Kommune umfassend erläutert werden.

# **5.1 Angaben des Netzbetreibers**

Die am Auswahlverfahren teilnehmenden Netzbetreiber sind aufzufordern, ein technisches Angebot abzugeben, das mindestens die folgenden Angaben enthält:

- Informationen zur zu errichtenden NGA-Breitbandinfrastruktur
- Angaben zur Zuverlässigkeit und Hochwertigkeit der technischen Lösungen
- Angaben zur Erweiterungsfähigkeit der zu errichtenden NGA-Breitbandinfrastruktur
- Angaben zur Höhe der Zahlung für die Nutzung der passiven Infrastrukturen (einschließlich Kabel, wie unbeschalteter Glasfaser)
- Die Verpflichtung zur Herstellung eines offenen und diskriminierungsfreien Zugangs auf Vorleistungsebene und Angaben zur geplanten Art und Weise der Erfüllung dieser Verpflichtung einschließlich Angabe möglicher Vorleistungspreise
- Angaben zu Ort, Art und Umfang der erforderlichen Leistungen einschließlich einer Angabe der hierfür anzusetzenden Kosten
- Detaillierte Ausbauplanung inklusive einer Liste der Kabelverzweiger sowie eine kartenmäßige Darstellung

Bei Förderung der Wirtschaftlichkeitslücke sind zusätzlich folgende Angaben erforderlich:

- Detaillierte und plausible Darstellung der Wirtschaftlichkeitslücke für einen Betrachtungszeitraum 7 Jahre ab Inbetriebnahme (Differenz zwischen dem Barwert aller Einnahmen und dem Barwert aller Kosten des Netzaufbaus und – betriebs = Wirtschaftlichkeitslücke)
- Die für Netzaufbau und –betrieb kalkulierten Kosten, einschließlich Kosten der Finanzierung
- Vorhandenes und erwartetes Kundenpotenzial und das daraus abzuleitende Umsatzpotenzial
- Erwartete Einnahmen aus der Vermarktung von Vorleistungsprodukten, nach Zuschlag und Umsetzung angebotener Dienste sowie Erstproduktangebote

Die Wirtschaftlichkeitslücke gilt als einmaliger Zuschuss für einen durchgehenden Betrieb über 7 Jahre. Eine mehrfache Zuwendung zur Schließung einer Wirtschaftlichkeitslücke zur Erreichung desselben Verwendungszwecks ist ausgeschlossen. Für die Berechnung der Wirtschaftlichkeitslücke ist das vorgegebene Formular (s. **[Anlage](#page-33-0) 3**) zu verwenden. Es gilt der Zinssatz des zum Zeitpunkt der endgültigen Angebotsabgabe aktuellen Formulars zur Berechnung der Wirtschaftlichkeitslücke. Das korrekte Formular ist von dem Dezernat 33 der verantwortlichen Bezirksregierung zu beziehen.

## **Informationen zum Anbieter:**

- Referenzliste über vergleichbare Projekte mit Ansprechpartnern (Kontaktadresse und Tel.)
- Meldebescheinigung gem. § 6 TKG
- Umsatz und Anzahl der Mitarbeiter im TK-Sektor der letzten drei Geschäftsjahre,
- Erklärungen, dass über das Vermögen kein Insolvenzverfahren oder vergleichbares gesetzliches Verfahren eröffnet oder die Eröffnung beantragt worden ist und sich das Unternehmen nicht in Liquidation befindet,
- Erklärung, dass steuerliche Gründe gegen die Vergabe öffentlicher Aufträge nicht vorliegen. Eine Bescheinigung des Finanzamtes – nicht älter als drei Monate – ist auf Verlangen nachzureichen.
- Erklärung, dass keine Verfehlungen vorliegen, die einen Ausschluss von der Teilnahme am Wettbewerb rechtfertigen könnten.

Die angegebenen Referenzen sind zu überprüfen und das Ergebnis ist im Vergabevermerk zu dokumentieren.

# **Anforderungen zum aufzubauenden Netz und zum Netzbetrieb**

- Der Netzbetreiber ist gemäß § 7 Abs. 3 der Bundesrahmenregelung unter anderem dazu verpflichtet, den effektiven Zugang auf Vorleistungsebene so früh wie möglich vor Inbetriebnahme des Netzes für mindestens 7 Jahre und für passive Infrastruktur (einschließlich Kabel wie unbeschaltete Glasfaser) für unlimitierte Dauer zu gewähren. Die Zugangsbedingungen und Preise sind anzugeben. Die Leerrohre müssen groß genug für mehrere Kabelnetze und sowohl für Point-to-Point als auch für Point-to-Multipoint ausgelegt sein.
- Die EU-Breitbandleitlinien schreiben in Rn. 78 lit. g zudem vor, dass dieselben Zugangsbedingungen im ganzen geförderten Netz – und damit auch in den Teilen des Netzes, in denen die bestehende Infrastruktur des Netzbetreibers genutzt wurde – gelten sollen.
- Im Sinne der Richtlinie zur Kostenreduzierung beim Ausbau von Hochgeschwindigkeitsnetzen (Richtlinie 2014/61/EU vom 15.05.2014) muss die geförderte Infrastruktur zukunftssicher sein. Physikalische Eigenschaften müssen so gestaltet werden, dass sie mehreren Wettbewerbern die Möglichkeit geben, ihre aktiven und passiven Netzelemente an die bestehende Infrastruktur anzuschließen.
- Der Netzbetreiber hat zu der jeweiligen Bandbreite für den Endkunden den Abdeckungsgrad (in %) für das zu versorgende Gebiet (Dorf/ Ortsteil) anzugeben (z.B. "…% der Haushalte, ….% < 30 Mbit/s, …% 30 - 50 Mbit/s, …% > 50 Mbit/s im Download).

# **Informationen zum Angebot und zu den Diensten**

- Darstellung der Kundentarife mit Angaben zu
	- o Einmalige Entgelte
	- o Monatliche Entgelte für Internetnutzung und Telefonie
	- o Tarife für Geschäftskunden
- Wird Telefonie angeboten? Ist Internet-Telefonie (VoIP) möglich?
- Beschreibung der Serviceleistungen für die Endkunden

# **5.2 Gewichtungskriterien**

Folgende Kriterien sind der Angebotsbewertung zugrunde zu legen und im Veröffentlichungstext bekannt zu machen:

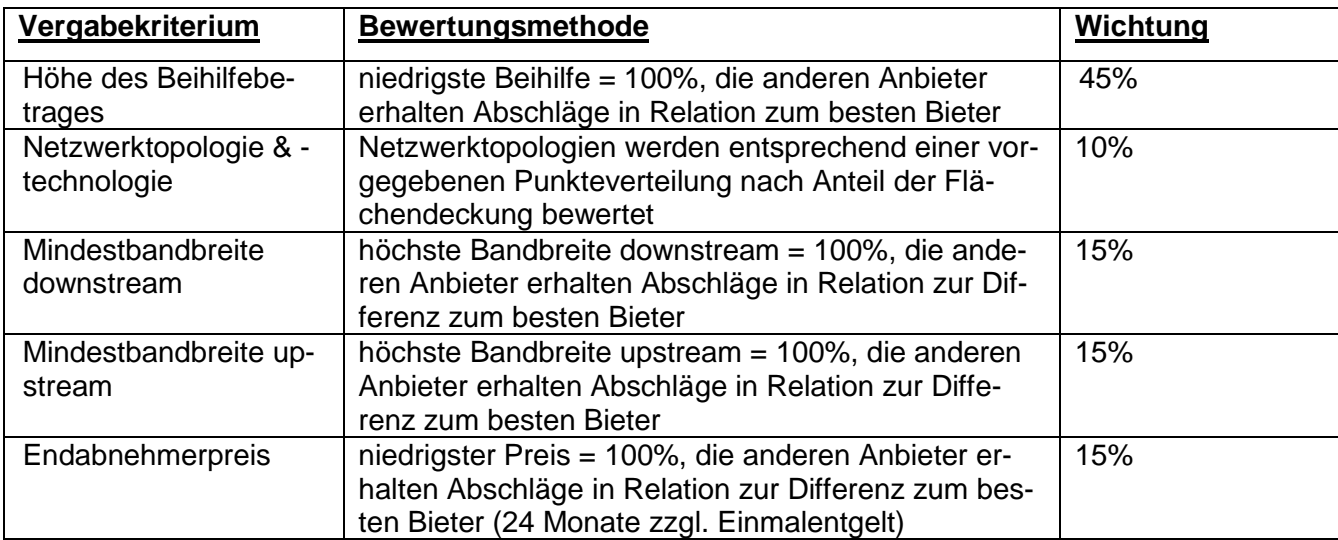

Im Falle des Rückzugs von Angeboten nach der Gewichtung ist die Gewichtung erneut mit den verbleibenden Angeboten vorzunehmen. Die Rangfolge der Angebote muss auf Basis der aktualisierten Gewichtung erfolgen.

Das zu verwendende aktuelle Formular zur Berechnung der Gewichtung der Angebote ist vom Dezernat 33 der verantwortlichen Bezirksregierung zu beziehen.

# **Definition des Kriteriums Netzwerktopologie/-technologie:**

Die für die Gewichtung der Angebote herangezogene Bepunktung der Netzwerktopologie/-technologie richtet sich nach folgender Tabelle:

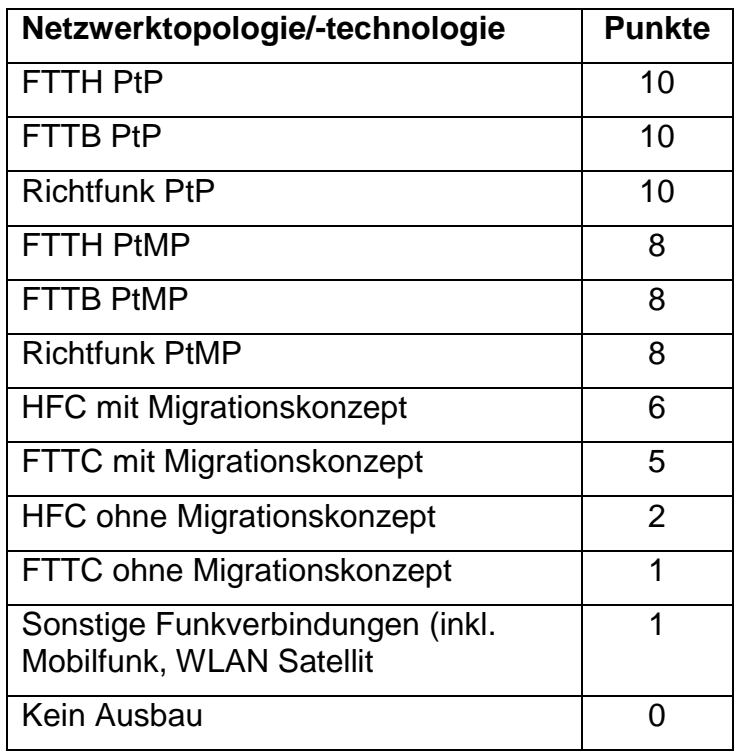

Die Bepunktung setzt sich anteilig aus den im Ausbaugebiet zur Anwendung kommenden Netzwerktopologien/-technologien, bezogen auf die im Ausbaugebiet angeschlossenen Haushalte, zusammen. Die prozentualen Anteile der Netzwerktopologien/-technologien müssen in Summe immer 100% ergeben.

*Bsp: Der Antragsteller fordert die von der Richtlinie vorgeschriebenen Bandbreiten (85% der Haushalte mit 50 Mbit/s, 95% der Haushalte mit 30 Mbit/s). Das Ausbaugebiet umfasst 400 Haushalte.*

*Anbieter 1 bietet die Erfüllung der Mindestanforderungen der Richtlinie an. Zur Anwendung kommt die FTTC Vectoring Netzwerktopologie/-technologie ohne Migrationskonzept für 100% der angeschlossenen Haushalte (=mind. 95%, also 380 HH). Die Bepunktung der Netzwerktopologie/-technologie erfolgt entsprechend anteilig, da 5% der Haushalte nicht ausgebaut werden: 0,95\*1 + 0,05\*0 = 0,95 Punkte.* 

*Anbieter 2 bietet an, 100% der Haushalte im Ausbaugebiet (400 HH) durch die Netzwerktopologie/-technologie FTTB PtMP anzuschließen. Die Bepunktung der Netzwerktopologie/-technologie erfolgt entsprechend mit 8 Punkten.*

*Anbieter 3 bietet an 100% der Haushalte im Ausbaugebiet (400 HH) anzuschließen: 30% der Haushalte durch FTTB PtP, 20% der Haushalte durch Richtfunk PtMP und 50% der Haushalte durch FTTC mit Migrationskonzept als Netzwerktopologie/-technologie. Die Bepunktung der Netzwerktopologie/ technologie erfolgt entsprechend anteilig: 0,3\*10 + 0,2\*8 + 0,5\*5 =7,1 Punkte.*

### **Definition des Kriteriums Mindestbandbreite Downstream:**

Die Mindestbandbreite Downstream muss die im Auswahlverfahren durch den Antragsteller, mindestens jedoch die in der Richtlinie vorgeschriebenen Bandbreiten (85% der Haushalte mit 50 Mbit/s, 95% mit 30 Mbit/s) gewährleisten.

Sofern dieses Kriterium erfüllt wird, ist für die Mindestbandbreite Downstream eines jeden Angebotes die technologisch flächendeckend höchstmögliche Bandbreite downstream als Mindestbandbreite Downstream anzugeben, die der Netzbetreiber garantieren kann.

*Bsp.: Der Antragsteller fordert die von der Richtlinie vorgeschriebenen Bandbreiten downstream (85% der Haushalte mit 50 Mbit/s, 95% der Haushalte mit 30 Mbit/s). Das Ausbaugebiet umfasst 400 Haushalte.*

*Anbieter 1 bietet die Erfüllung der geforderten Bandbreiten downstream an = als technologisch flächendeckend höchstmögliche Bandbreite downstream ist 30 Mbit/s als Mindestbandbreite Downstream in die Gewichtung aufzunehmen.*

*Anbieter 2 bietet für 100% der Haushalte 50 Mbit/s symmetrisch an = als technologisch flächendeckend höchstmögliche Bandbreite downstream ist 50 Mbit/s als Mindestbandbreite Downstream in die Gewichtung aufzunehmen.*

*Anbieter 3 bietet für 30% der Haushalte 1000 Mbit/s, für 20% der Haushalte 100 Mbit/s und für 50% der Haushalte 50 Mbit/s im downstream an = als technologisch flächendeckend höchstmögliche Bandbreite downstream ist 50 Mbit/s als Mindestbandbreite Downstream in die Gewichtung aufzunehmen.*

## **Definition des Kriteriums Mindestbandbreite Upstream:**

Die Mindestbandbreite Upstream muss die im Auswahlverfahren durch den Antragsteller, mindestens jedoch die in der Richtlinie vorgeschriebenen Bandbreiten (mindestens Verdopplung im Verhältnis zur Ausgangsbandbreite) gewährleisten.

Sofern dieses Kriterium erfüllt wird, ist für die Mindestbandbreite Upstream eines jeden Angebotes die technologisch flächendeckend höchstmögliche Bandbreite upstream als Mindestbandbreite Upstream anzugeben, die der Netzbetreiber garantieren kann.

*Bsp.: Der Antragsteller fordert mindestens die von der Richtlinie vorgeschriebene Verdopplung der Bandbreite upstream im Verhältnis zur Ausgangsbandbreite. Ausgangsbandbreite upstream sind 5 Mbit/s. Das Ausbaugebiet umfasst 400 Haushalte.*

*Anbieter 1 bietet die Erfüllung der geforderten Verdopplung der Ausgangsbandbreite upstream an = als technologisch flächendeckend höchstmögliche Bandbreite upstream ist 10 Mbit/s als Mindestbandbreite Upstream in die Gewichtung aufzunehmen.*

*Anbieter 2 bietet für 100% der Haushalte 50 Mbit/s symmetrisch an = als technologisch flächendeckend höchstmögliche Bandbreite upstream ist 50 Mbit/s als Mindestbandbreite Upstream in die Gewichtung aufzunehmen.*

*Anbieter 3 bietet für 30% der Haushalte 1000 Mbit/s, für 20% der Haushalte 100 Mbit/s und für 50% der Haushalte 10 Mbit/s im upstream an = als technologisch flächendeckend höchstmögliche Bandbreite upstream ist 10 Mbit/s als Mindestbandbreite Upstream in die Gewichtung aufzunehmen.*

# **Definition des Kriteriums Endabnehmerpreis:**

*.*

Für eine vergleichbare Kalkulation der Endabnehmerpreise zwischen den Anbietern sind die durch den Antragsteller in der Ausschreibung festgelegten Bandbreiten für die zu berücksichtigenden Tarife der Netzbetreiber im Auswahlverfahren zu Grunde zu legen. Ist kein entsprechender Tarif verfügbar, wird der nächst höhere Tarif, der die in der Ausschreibung festgesetzten Kriterien erfüllt, zu Grunde gelegt:

*Bsp.: Wenn 50 Mbit/s symmetrisch gefordert werden, müssen im Auswahlverfahren die dementsprechenden Endabnehmerpreise für 50 Mbit/s symmetrisch in den Angeboten der Netzbetreiber zu Grunde gelegt werden.*

*Bietet ein Netzbetreiber z.B. lediglich die Tarife* 

*A) 50 Mbit/s downstream / 10 Mbit/s upstream,* 

*B) 100Mbit/s downstream / 50 Mbit/s upstream oder* 

*C) 200 Mbit/s symmetrisch an,*

*so ist der Endabnehmerpreis auf Grundlage des 100/50 Mbit/s Tarifes zu kalkulieren.*

## **5.3 Bewertung der Angebote und Vergabevermerk**

- Die Gemeinde hat aus einer Bewertung der Angebote den Netzbetreiber mit dem wirtschaftlichsten Angebot zu ermitteln (s. Nr. 6.1.4.1 der Richtlinie über die Gewährung von Zuwendungen zur Förderung des Next Generation-Access im Ländlichen Raum).
- Auf dieser Grundlage entscheidet die Gemeinde über die Annahme eines Angebotes, über die Finanzierung der Maßnahme und die Beantragung der Förderung. (Mit der Veröffentlichung des Auswahlverfahrens ist keine Verpflichtung zur Vergabe verbunden).
- In dem von der Gemeinde (nicht vom z. B. beauftragten Planer/Berater) aufzustellenden Vergabevermerk ist zu folgenden Punkten eine Aussage zu treffen:
	- Ort und Datum der Veröffentlichung (Veröffentlichungstexte der Markterkundung mit Ergebnis und des Auswahlverfahrens beifügen)
	- Auflistung der eingereichten Angebote
	- Nachvollziehbare Begründung zur Auswahl des wirtschaftlichsten Angebotes, für den Fall, dass das wirtschaftlichste Angebot nicht gleichzeitig das preisgünstigste ist
	- Dokumentation der überprüften Referenzen und ihr Ergebnis.
- Eine öffentliche Angebotseröffnung ist aus Gründen der Transparenz zu empfehlen.
- Alle im Angebotsverfahren beteiligten Bieter sind schriftlich über das Ergebnis des Auswahlverfahrens (Zu- oder Absage) zu unterrichten.

# **5.4 Konsultation der Bundesnetzagentur**

Die Vorleistungspreise für den Zugang zum geförderten Netz sollen sich an den Vorleistungspreisen orientieren, die in wettbewerbsintensiveren Regionen für gleiche oder vergleichbare Zugangsleistungen verlangt werden bzw. an den Vorleistungspreisen, die von der Bundesnetzagentur für gleiche oder vergleichbare Zugangsleistungen festgelegt oder genehmigt worden sind. Die Vorleistungspreise

für Zugangsprodukte ohne Preisfestsetzung sind zwischen dem Netzbetreiber und der Gemeinde zu vereinbaren. Bei Nichteinigung ist die Bundesnetzagentur zu beteiligen, die innerhalb von 4 Wochen bindende Vorschläge zur Festsetzung der Vorleistungspreise unterbreitet.

Der endgültige Entwurf des Vertrages zwischen dem ausgewählten Betreiber und der öffentlichen Hand ist der Bundesnetzagentur vor Vertragsabschluss schriftlich und vollständig zur Kenntnis zu geben. Sollte die Stellungnahme der Bundesnetzagentur nicht binnen 8 Wochen (ab Zugang des Vertragsentwurfs) vorliegen, kann der Vertrag geschlossen werden. Die Stellungnahme der Bundesnetzagentur ist der Bezirksregierung vorzulegen.

## **5.5 Verpflichtungen des ausgewählten Anbieters**

- Der Netzbetreiber muss vor Ausbaubeginn eine detaillierte Ausbauplanung inklusive (einer Liste der Kabelverzweiger und) einer kartenmäßigen Darstellung einreichen. Abweichungen von dieser Ausbauplanung oder dem Angebot des Netzbetreibers sind unverzüglich mitzuteilen und zu erläutern (insbesondere auch auf evtl. finanzielle Auswirkungen). Abweichungen gegenüber der Gesamtsumme bedürfen der Zustimmung der Bewilligungsbehörde. Der Netzbetreiber verpflichtet sich das Dokumentations- und Auszahlungsverfahren einzuhalten (siehe hierzu **[zu Nr. 7.4 der](#page-12-0) Richtlinie**).
- Die Einhaltung des einheitlichen Materialkonzeptes ist obligatorisch. Änderungen können im begründeten Einzelfall zugelassen werden. Insbesondere im Falle der Mitnutzung bestehender Anlagen kann auf die Einhaltung des Materialkonzeptes verzichtet werden. Abweichungen vom einheitlichen Materialkonzept bedürfen der Zustimmung der Bewilligungsbehörde. Der Netzbetreiber muss die Einhaltung des Materialkonzeptes gegenüber der Bewilligungsbehörde im Rahmen der Abnahme bestätigen.
- Allen anderen interessierten Netz- und Dienstbetreibern ist im geförderten Netz der diskriminierungsfreie offene Zugang auf Vorleistungsebene zu gewährleisten, insbesondere der Zugang zu Leerrohren sowie zum Kabelverzweiger, Zugang zur unbeschalteten Glasfaser, Bitstromzugang sowie vollständig entbündelter Zugang zur Teilnehmeranschlussleitung. In Fällen, in denen die Gewährleistung eines physisch entbündelten Zugangs zur Teilnehmeranschlussleitung nicht realisierbar ist, muss stattdessen übergangsweise

ein gleichwertiges virtuelles Zugangsprodukt (Virtual Unbundled Local Access – VULA) bereitgestellt werden.

- Das zu errichtende Netzwerk ist in mindestens gleicher technischer Güte für einen Zeitraum von 7 Jahren aufrecht zu erhalten. Es darf erweitert sowie in der Funktionalität verbessert oder modernisiert werden; eine Abrüstung oder Verminderung der Leistungsfähigkeit ist untersagt. Bei wesentlichen Veränderungen der Leistungen oder Tarife für den Endkunden ist die Bewilligungsbehörde umgehend zu informieren.
- Der Netzbetreiber muss im Rahmen der Abnahme eine Eigenerklärung bzgl. der Erreichung der Förderziele, insb. der Bandbreiten (95% > 30 Mbit/s und mind. 85% > 50 Mbit/s im Download) abgeben.
- Des Weiteren hat der Netzbetreiber im Rahmen der Abnahme den umgesetzten Netzplan an die Bewilligungsbehörde zu liefern sowie Messprotokolle und Aufstellungen der im Ausbaugebiet bereitgestellten Bandbreiten vorzulegen.

# <span id="page-25-0"></span>**B. Hinweise zum Förderverfahren**

# **1. Förderantrag**  $\rightarrow$  **siehe [Anlage 5](#page-35-0)**

# **2. Projektauswahlkriterien für die Bewilligung von Förderanträgen**

Für die Bewilligung von Fördermitteln werden die zu den vom MULNV festgelegten Stichtagen vorliegenden bewilligungsreifen NGA-Förderanträge von den Bewilligungsstellen (BezRegs) nach festgelegten Auswahlkriterien (siehe **[Anlage](#page-44-0) 6**) bewertet und ein landesweites Ranking erstellt. Die Bewilligung der Projekte erfolgt auf Basis des Rankings in Abhängigkeit der zur Verfügung stehenden Haushaltsmittel.

# **3. Antrag auf vorzeitigen Maßnahmenbeginn**

Unter der Voraussetzung, dass der Bewilligungsbehörde ein prüffähiger Förderantrag vorliegt, besteht für die Kommunen die Möglichkeit, einen Antrag auf vorzeitigen förderunschädlichen Maßnahmenbeginn bei der zuständigen Bewilligungsbehörde zu stellen.

## **4. Zuwendungsbescheid**

Vor Erteilung des Zuwendungsbescheides bzw. Erteilung einer Genehmigung des beantragten vorzeitigen Maßnahmenbeginns durch die Bewilligungsbehörde und vor Erhalt der Stellungnahme der BNetzA (s. Nr. 5.4) darf der Zuwendungsempfänger keine bindende Verpflichtung gegenüber dem Netzbetreiber eingehen (gilt auch für Verträge mit Bewilligungsvorbehalt).

Um eine zweckentsprechende Verwendung der Förderung und eine Kontrolle des Erfolgs der Förderung sicherzustellen, ist der Netzbetreiber in geeigneter Form (z.B. im Rahmen des Vertrags mit dem Netzbetreiber) zu verpflichten, folgende Auflagen zu erfüllen:

- Der Netzbetreiber muss vor Ausbaubeginn eine detaillierte Ausbauplanung inkl. KVz-Liste und kartenmäßiger Darstellung nachreichen. Abweichungen von dieser Ausbauplanung oder dem Angebot des Netzbetreibers sind unverzüglich mitzuteilen und zu erläutern. Dabei ist insbesondere auf die finanziellen Auswirkungen einzugehen. Abweichungen bzgl. der Gesamtsumme bedürfen der Zustimmung der Bewilligungsbehörde.
- Allen anderen interessierten Netz- und Dienstbetreibern ist der diskriminierungsfreie offene Zugang auf Vorleistungsebene zu gewährleisten. In Fällen, in denen die Gewährleistung eines physisch entbündelten Zugangs zur Teilnehmeranschlussleitung nicht realisierbar ist, muss stattdessen übergangsweise ein gleichwertiges virtuelles Zugangsprodukt (Virtual Unbundled Local Access – VULA) bereitgestellt werden.
- Das zu errichtende Netzwerk ist in mindestens gleicher technischer Güte für einen Zeitraum von 7 Jahren aufrecht zu erhalten. Es darf erweitert sowie in Funktionalität verbessert bzw. modernisiert werden, eine Abrüstung oder Verminderung des Leistungsspektrums ist untersagt. Bei wesentlichen Veränderungen der Leistungen oder Tarife für den Endkunden ist der Mittelgeber umgehend zu informieren. Missachten dieser Bestimmung kann zu einer Rückforderung der Mittel führen.

# **5. Publizitätsvorschriften**

Der Zuwendungsempfänger ist bei einem Vorhaben von mehr als 50.000 € öffentliche Ausgaben verpflichtet, auf die Förderung der EU durch Anbringen eines Posters hinzuweisen. Das Poster wird dem Zuwendungsempfänger durch die Bewilligungsbehörde zur Verfügung gestellt.

Bei einem Vorhaben von mehr als 500.000 € öffentliche Ausgaben ist der Zuwendungsempfänger verpflichtet, während der Durchführung des Vorhabens mittels des vorübergehenden Anbringens eines Schildes von bedeutender Größe (Bauschild) an einer gut sichtbaren Stelle auf die Förderung durch die Europäische Union hinzuweisen.

Spätestens 3 Monate nach Abschluss des Vorhabens bringt der Zuwendungsempfänger an einer gut sichtbaren Stelle auf Dauer (maximal für 5 Jahre) eine feste Erläuterungstafel oder ein Schild von beträchtlicher Größe (Mindestgröße DIN A 2) an, das Aufschluss über die Bezeichnung und das Hauptziel des Vorhabens gibt und die finanzielle Unterstützung durch die Europäische Union hervorhebt.

Die Schilder sind in Eigenregie herzustellen.

# **6. Auszahlungsantrag (Mittelabruf) → siehe [Anlage 10](#page-52-1)**

Die Schlusszahlung erfolgt nach Anerkennung der vertragsgemäßen Leistung. Dafür sind im Rahmen der Abnahme eine Eigenerklärung des Netzbetreibers bzgl. der Erreichung der Förderziele sowie Messprotokolle (siehe **[Anlage 10b](#page-55-1)**) bzw. erstellte Aufstellungen der im Ausbaugebiet bereitgestellten Bandbreiten vorzulegen. Des Weiteren umfasst die zum Meilenstein Schaltung einzureichende Dokumentation die Abnahmeerklärung des Zuwendungsempfängers, die offizielle Schlussrechnung mit allen notwendigen Angaben, die Bestätigung der Einhaltung des Materialkonzeptes durch den Netzbetreiber sowie die Einreichung des umgesetzten Netzplans bei der Bewilligungsbehörde.

Bei Inbetriebnahme des Netzes sollen für mindestens 85% der Haushalte zuverlässig Bandbreiten von 50 Mbit/s und mehr, für 95% müssen jedoch mindestens 30 Mbit/s im Download gewährleistet werden. Die Downloadrate soll sich im Rahmen der Fördermaßnahme mindestens verdoppeln, wobei die Uploadrate mindestens im gleichen Verhältnis zur Ausgangsbandbreite steigen soll.

## <span id="page-26-0"></span>**7. Nachweis der Verwendung**

Für den Nachweis der zweckentsprechenden Verwendung der Fördermittel sind nach erfolgtem NGA-Ausbau vom Zuwendungsempfänger zur Beurteilung des Umfangs der Zielerreichung folgende Indikatoren anzugeben:

- Verwendete Technologie (FTTH, FTTB, FTTC, VDSL, Vectoring, CATV, LTE, Hybrid, Sonstige)
	- Anzahl angeschlossener Haushalte insgesamt
- Realisierte Bandbreiten
	- o Anteil der vorhandenen Haushalte mit ≥30 Mbit/s
	- o Anteil der vorhandenen Haushalte mit ≥50 Mbit/s

Dies ist durch die Vorlage von Messprotokollen und Aufstellungen (s. **[Anlage](#page-55-1) 10b**) der im Ausbaugebiet bereitgestellten Bandbreiten im Rahmen der Abnahme nachzuweisen. Vom Netzbetreiber ist eine Eigenerklärung bzgl. der Erreichung der Förderziele, insb. der Bandbreiten (für 95% > 30 Mbit/s und für mind. 85% der Haushalte > 50 Mbit/s im Download) vorzulegen.

Dem Verwendungsnachweis ist der Nachweis, dass die geförderten Infrastrukturen vom Zuwendungsempfänger dokumentiert und der Bundesnetzagentur zur Pflege und Aktualisierung des Infrastrukturatlasses binnen 8 Wochen nach Fertigstellung der Arbeiten zur Verfügung gestellt wurden, beizufügen.

# <span id="page-28-0"></span>**Handlungsanleitung für Kommunen Anlage 1**

*Die wichtigsten Schritte bei der Beantragung von Fördermitteln auf Grundlage der "Richtlinie über die Gewährung von Zuwendungen zur Förderung des Next Generation-Access im Ländlichen Raum" im Rahmen des NRW-Programms "Ländlicher Raum 2014-2020"* 

# **1. Bedarfsgebiet ermitteln**

- 1.1. Identifizierung möglicher "weißer Flecken" (=Gebiete mit weniger als 30 Mbit/s)
- 1.2.Ermittlung der Breitbandversorgung im Up- und Download in diesem Gebiet (z.B. Breitbandatlas, Abfrage Netzbetreiber)

# **2. Markterkundungsverfahren**

- 2.1.Veröffentlichung einer Zusammenfassung des Erschließungsvorhabens und der kartografischen Darstellung der Ist-Versorgung auf [www.breitbandausschreibungen.de](http://www.breitbandausschreibungen.de/) (Frist: mindestens 4 Wochen)
	- Aufforderung an die Telekommunikationsanbieter, verbindlich zu erklären, ob innerhalb der nächsten 3 Jahre in diesem Gebiet ein eigenwirtschaftlicher Ausbau geplant ist und zu welchen Bandbreiten (Up- und Download!) dieser führt (straßenzuggenaue Darstellung).
	- Aufforderung an die Telekommunikationsanbieter, sich zu Unvollständigkeiten oder Fehlern in der unter Nr. 1 ermittelten Ist-Versorgung zu äußern und ggf. eine abweichende Versorgung nachzuweisen und kartografisch straßenzuggenau darzustellen
	- Verpflichtung der teilnehmenden Telekommunikationsanbieter, eigene Infrastrukturen der Bundesnetzagentur zur Aufnahme in den Infrastrukturatlas mitzuteilen
- 2.2.Dokumentation der Ergebnisse der Markterkundung und Veröffentlichung unter [www.breitbandausschreibungen.de](http://www.breitbandausschreibungen.de/)

# **3. Vorläufige Festlegung des Ausbaugebiets**

- 3.1.Das im ersten Schritt grob ermittelte Bedarfsgebiet ist auf Basis der Ergebnisse der Markterkundung zu modifizieren (Ausklammerung der Gebiete, die in den nächsten drei Jahren wirtschaftlich ausgebaut werden, ggf. nachgewiesene abweichende Versorgung)
- 3.2.Ausschluss von Gebieten, die nicht Ländlicher Raum im Sinne der Richtlinie sind (s. Nr. 1.3 der Richtlinie)
- 3.3.Ausschluss von Gewerbegebieten (Gewerbegebiete sind nicht förderfähig!)

# **4. Auswahl des Netzbetreibers**

- 4.1.Veröffentlichung des Auswahlverfahrens auf [www.breitbandausschreibungen.de](http://www.breitbandausschreibungen.de/)
	- Wettbewerbliches, offenes und transparentes Verfahren
	- Anbieter- und technologieneutrale Leistungsbeschreibung
	- Aufforderung an die Netzbetreiber zur Abgabe eines technischen Angebots
- Aufforderung, vorhandene Infrastrukturen weitestgehend in die Ausbauplanung einzubeziehen
- 4.2.Auswahl des wirtschaftlichsten Angebots
- 4.3.Endgültige Festlegung des Ausbaugebietes aufgrund des ausgewählten Angebots
- 4.4.Veröffentlichung der Auswahlentscheidung unter [www.breitbandausschreibungen.de](http://www.breitbandausschreibungen.de/)

# **5. Förderantrag**

5.1.Beantragung einer Zuwendung bei der örtlich zuständigen Bezirksregierung (Dezernat 33)

# **6. Abstimmung des Kooperationsvertrags mit dem Netzbetreiber**

- 6.1.Entwurf eines Vertrages mit dem ausgewählten Netzbetreiber über Planung, Ausführung und den Betrieb der Ausbaumaßnahme. Mit dem Vertrag muss sichergestellt werden, dass die mit der Förderung verfolgten Ziele, die Vorgaben der Richtlinie und die Auflagen der Bewilligungsbehörde dem Netzbetreiber auferlegt werden.
- 6.2.Übermittlung des Vertragsentwurfs an die Bundesnetzagentur zur Stellungnahme
- 6.3.Vorlage Vertragsentwurf und Stellungnahme der Bundesnetzagentur bei der zuständigen Bezirksregierung

# **7. Durchführung der Fördermaßnahme**

- 7.1.**Nach** Erhalt des Förderbescheids: Abschluss des Vertrags mit dem ausgewählten Netzbetreiber
- 7.2.Bei wesentlichen Änderungen, bei Verzögerungen, bei Änderungen im Finanzvolumen o.ä. unverzügliche Kontaktaufnahme mit der zuständigen Bezirksregierung (Dezernat 33)

# **8. Dokumentation der Förderung**

- 8.1.Veröffentlichung der wichtigsten Monitoring-Daten zur Fördermaßnahme innerhalb von 6 Wochen nach Erhalt des Förderbescheids unter [www.breitbandausschreibungen.de](http://www.breitbandausschreibungen.de/)
- 8.2.Dokumentation der geförderten Infrastrukturen und Übermittlung an die Bundesnetzagentur zur Pflege und Aktualisierung des Infrastrukturatlasses innerhalb von acht Wochen nach Fertigstellung der Arbeiten
- 8.3.Regelmäßige Aktualisierung der Monitoring-Daten zum 28. Februar des Jahres (unter [www.breitbandausschreibungen.de\)](http://www.breitbandausschreibungen.de/)
- 8.4.Nach Abschluss der Ausbaumaßnahme Erstellen des Verwendungsnachweises zur Auszahlung der Fördermittel

## *Stand Oktober2016*

*Ministerium für Klimaschutz, Umwelt, Landwirtschaft, Natur- und Verbraucherschutz des Landes Nordrhein-Westfalen*

*Für Rückfragen zum Förderverfahren stehen Ihnen auch die Dezernate 33 der Bezirksregierungen zur Verfügung.* 

# <span id="page-30-0"></span>**Einheitliches Materialkonzept Anlage 2**

Das folgende Materialkonzept für die Errichtung neuer Infrastrukturen von Höchstgeschwindigkeitsnetzen (FTTC/B/H) ist für den Zuwendungsempfänger verbindlich. Die aufgeführten Größen, Mengen und Ausführungen charakterisieren Mindestvorgaben. Maßgeblich für die Dimensionierung der Infrastruktur ist die Kalkulation der zur Verfügung zu stellenden Kapazitäten gemäß der *Vorgaben für die Dimensionierung passiver Infrastruktur* (siehe

[http://www.bmvi.de/SharedDocs/DE/Anlage/Digitales/vorgaben-fuer-die](http://www.bmvi.de/SharedDocs/DE/Anlage/Digitales/vorgaben-fuer-die-dimensionierung-passiver-infrastruktur.html)[dimensionierung-passiver-infrastruktur.html\)](http://www.bmvi.de/SharedDocs/DE/Anlage/Digitales/vorgaben-fuer-die-dimensionierung-passiver-infrastruktur.html). Abweichungen nach oben sind grundsätzlich zulässig.

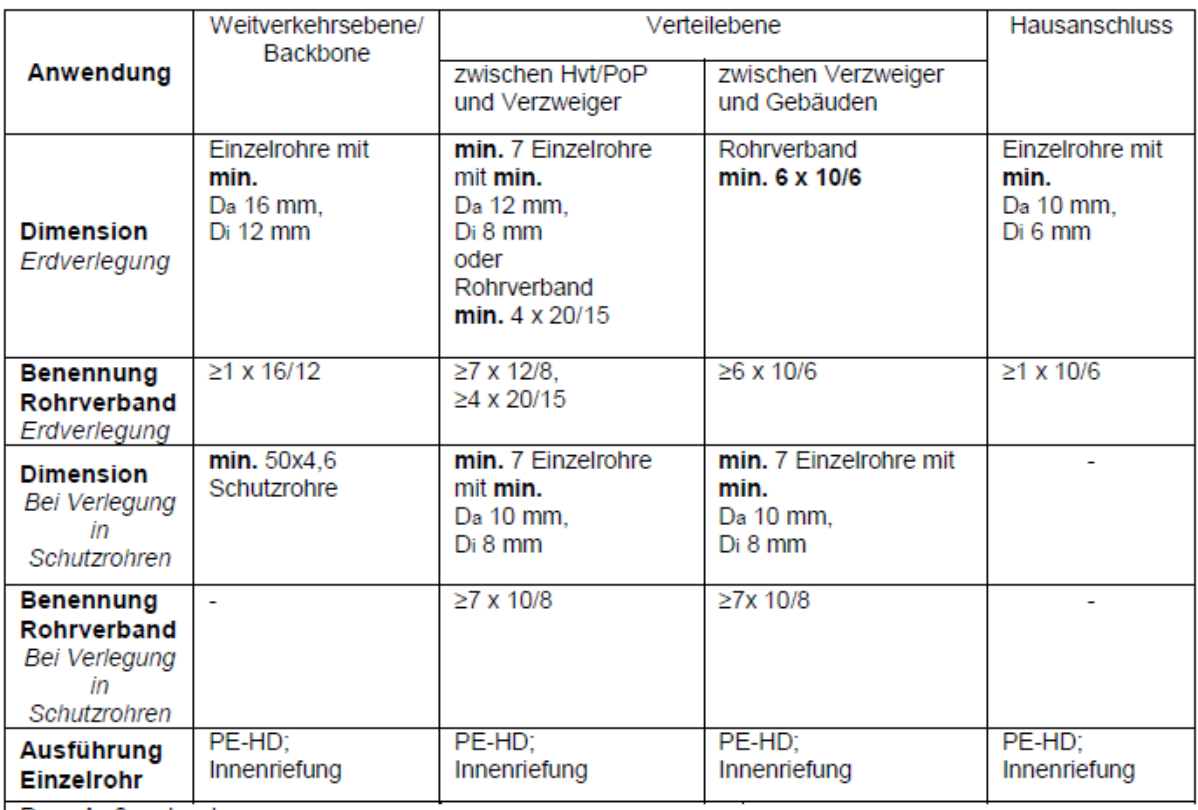

 $Da = Außendurchmesser$ 

Di = Innendurchmesser

Faserstandard mindestens ITU-T G.652.D und im Hinblick auf Biegeunempfindlichkeit (u.a. für Smart Home/Building) auch ITU-T G.657A1 oder A2.

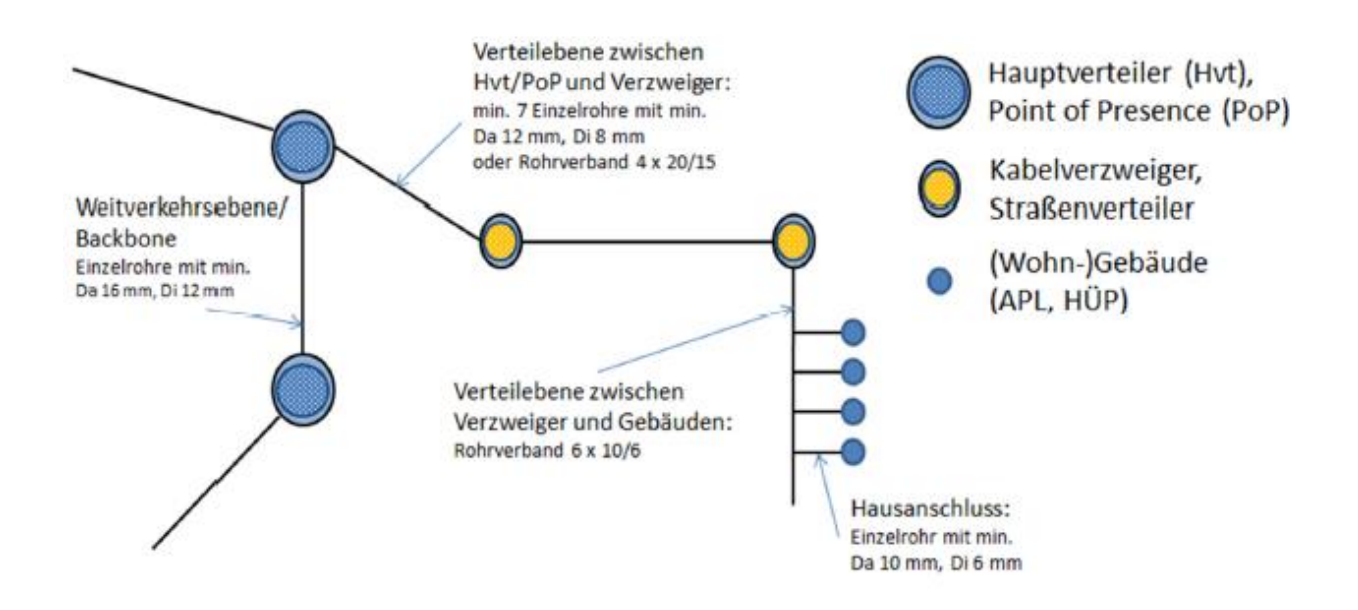

## **Farbbelegung und Dokumentation**

Einzelrohrfarben bei Da = 10 mm oder größer: (Ab Rohr Nr. 13 beginnt erneut die 12er Farbreihe, ergänzt durch zusätzliche Streifenmarkierung.)

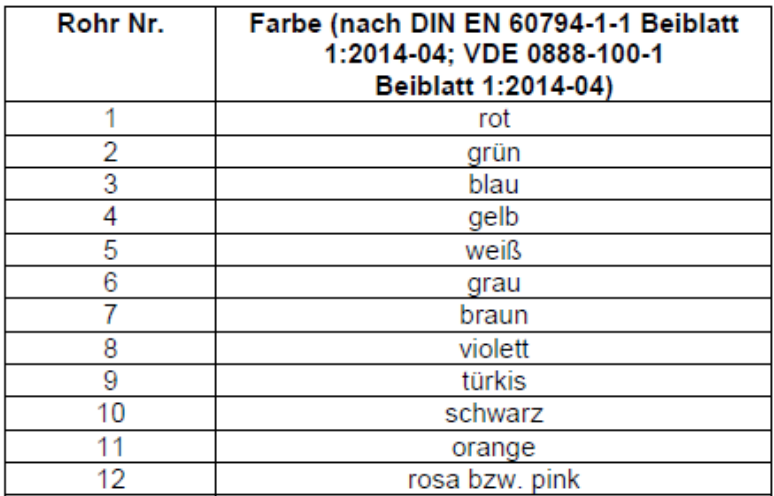

Die Belegung bzw. geplante Belegung der Rohrverbände und die Erstellung der Hausanschlüsse ist pro Rohrverband anhand der unten aufgeführten Tabelle zu dokumentieren.

Die Tabellen sind als Nachweis im Rahmen der Zwischenberichte und des Endverwendungsnachweises einzureichen.

### Bauvorhaben / Objekt:

### Dokumentation Hausanschluss Mikrokabelrohr

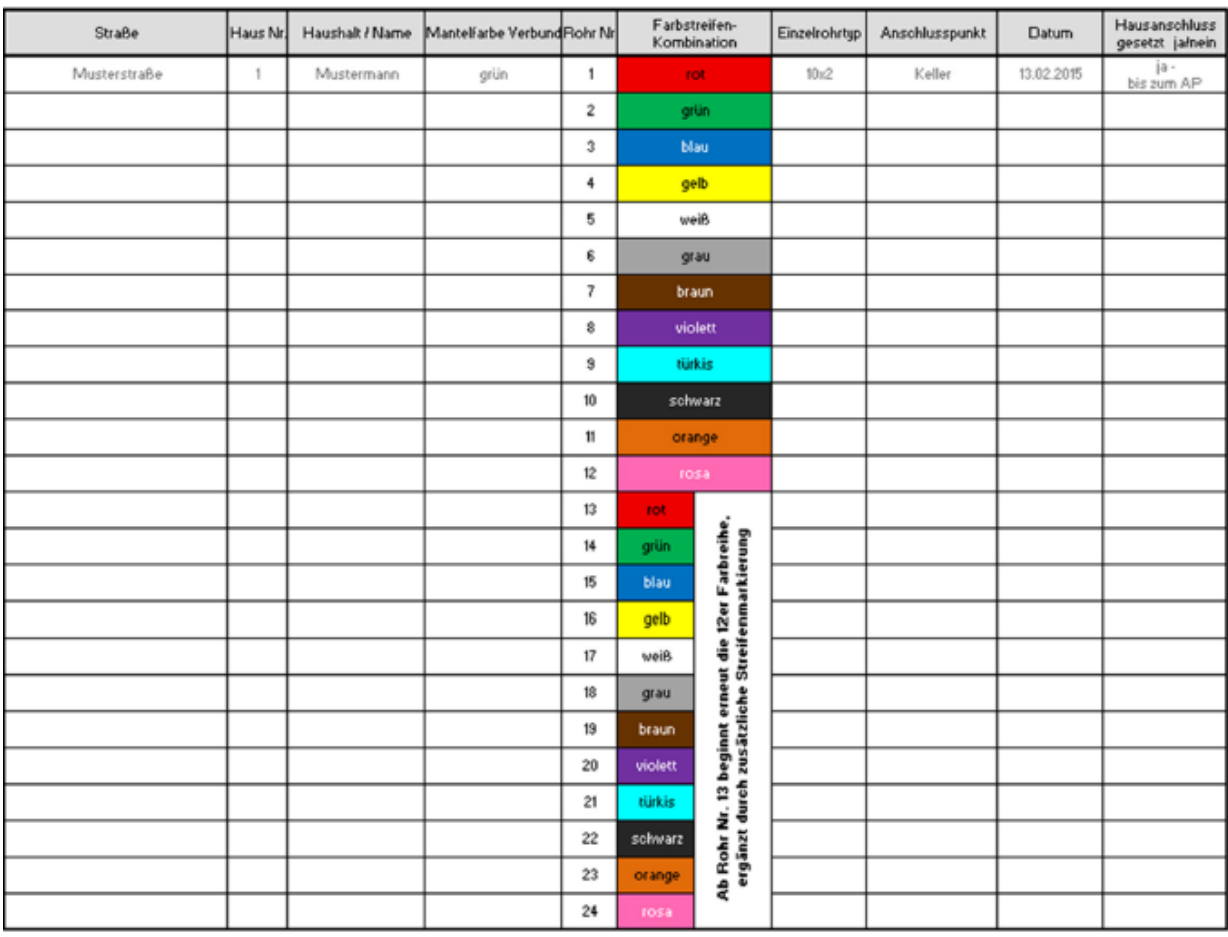

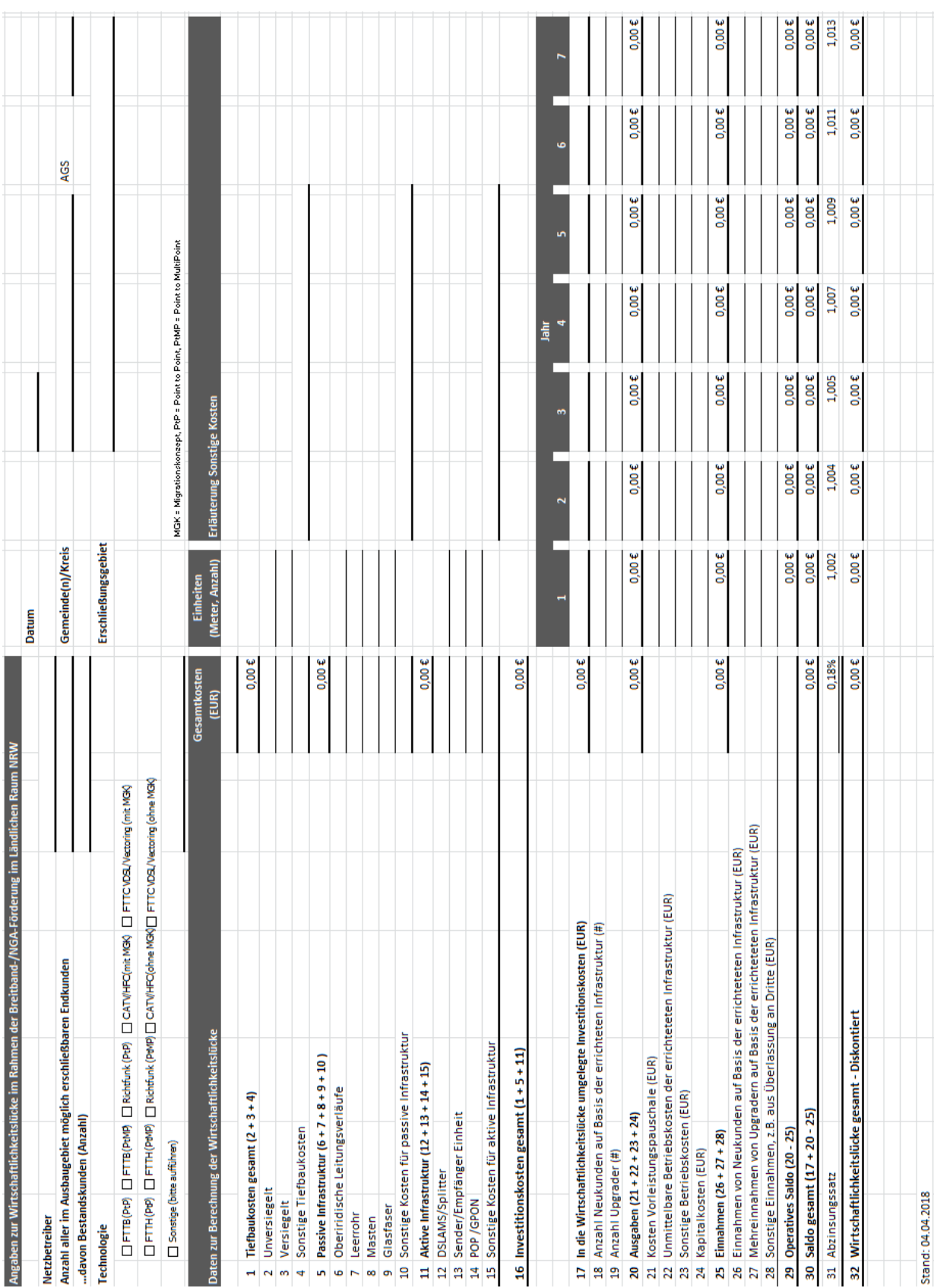

# <span id="page-33-0"></span>**Formular** "**Berechnung einer Wirtschaftlichkeitslücke" Anlage 3**

# <span id="page-34-0"></span>**Förderkulisse** Anlage 4

Förderfähig sind

- Wohn- und Mischgebiete auf Flächen von Gemeinden in der Gebietskulisse "Ländlicher Raum 2014-2020" (orange gekennzeichnete Gemeindeflächen),
- Flächen von Gemeinden mit weniger als 60.000 Einwohnern, die nur zum Teil in der Gebietskulisse liegen (rot gekennzeichnete Gemeindeflächen).

Diese bilden die NGA-Förderkulisse.

 Gemeinden mit weniger als 60.000 Einwohnern, die **außerhalb** der NGA-Förderkulisse liegen (gelb gekennzeichnete Gemeindeflächen), können für ihre Gemeindeflächen den Ausbau von NGA-Netzen nur im Rahmen eines gemeinsamen Förderantrags mit Gemeinden innerhalb der NGA-Förderkulisse beantragen

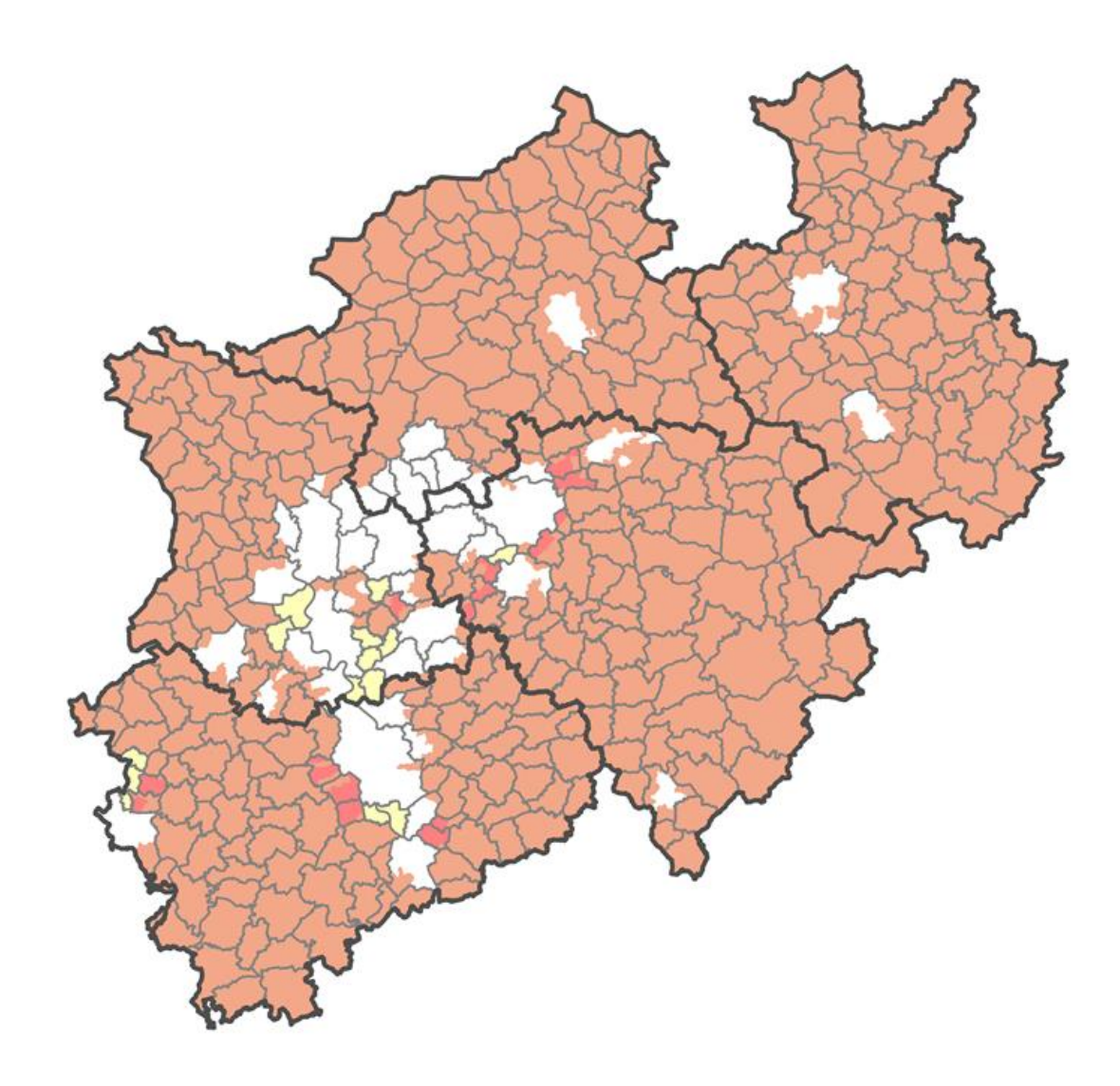

# <span id="page-35-0"></span>**Antrag auf Gewährung einer Zuwendung auf Einer Schweizer auf Zurigen zur Anlage 5**

nach der Richtlinie über die Gewährung von Zuwendungen zur Förderung des

**N**ext **G**eneration-**A**ccess im Ländlichen Raum

- II-B2-0228.22904.03.02 - vom 19.04.2016 in der jeweils gültigen Fassung

An die Bezirksregierung Dezernat 33

### **1. Antragsteller/in**

- 
- 1.1 Name / Anschrift / amtlicher Gemeindeschlüssel1. 1.2 Vertretungsberechtigte Person (Name / Funktion)

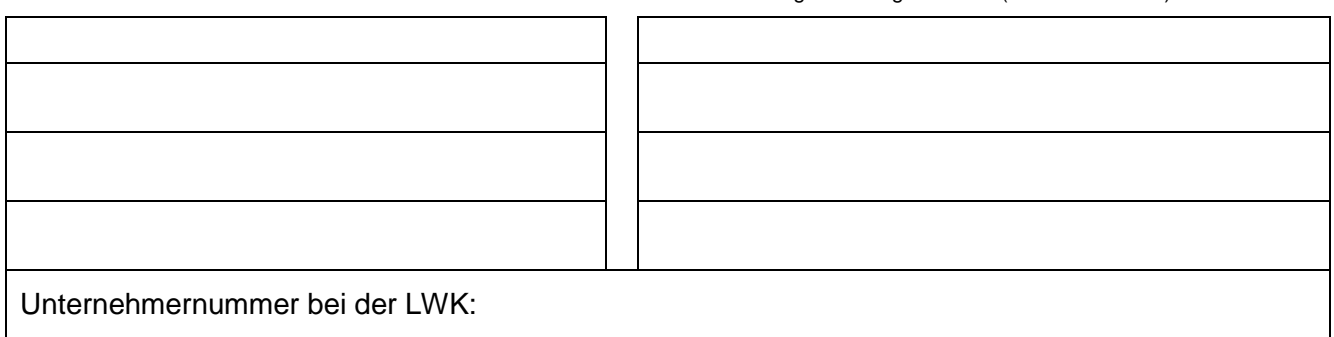

### 1.3 Ansprechpartner/in

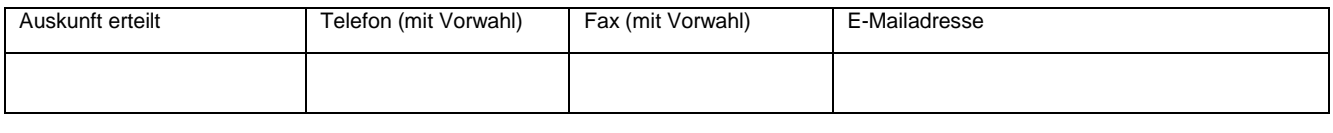

Antragsteller/in: Gemeinde DZusammenschluss von Gemeinden DKreis

### **2. Maßnahme**

**2.1 Zuschuss des Antragstellers an einen privaten oder kommunalen Netzbetreiber zur**   $\Box$ **Schließung der Wirtschaftlichkeitslücke bei Investitionen in leitungsgebundene oder funkbasierte Breitbandinfrastrukturen (gem. Nr. 2.1 der Förderrichtlinie).**  $\Box$ **2.2 Betreibermodell Ausstattung von Leerrohren mit unbeschalteter Glasfaser** 

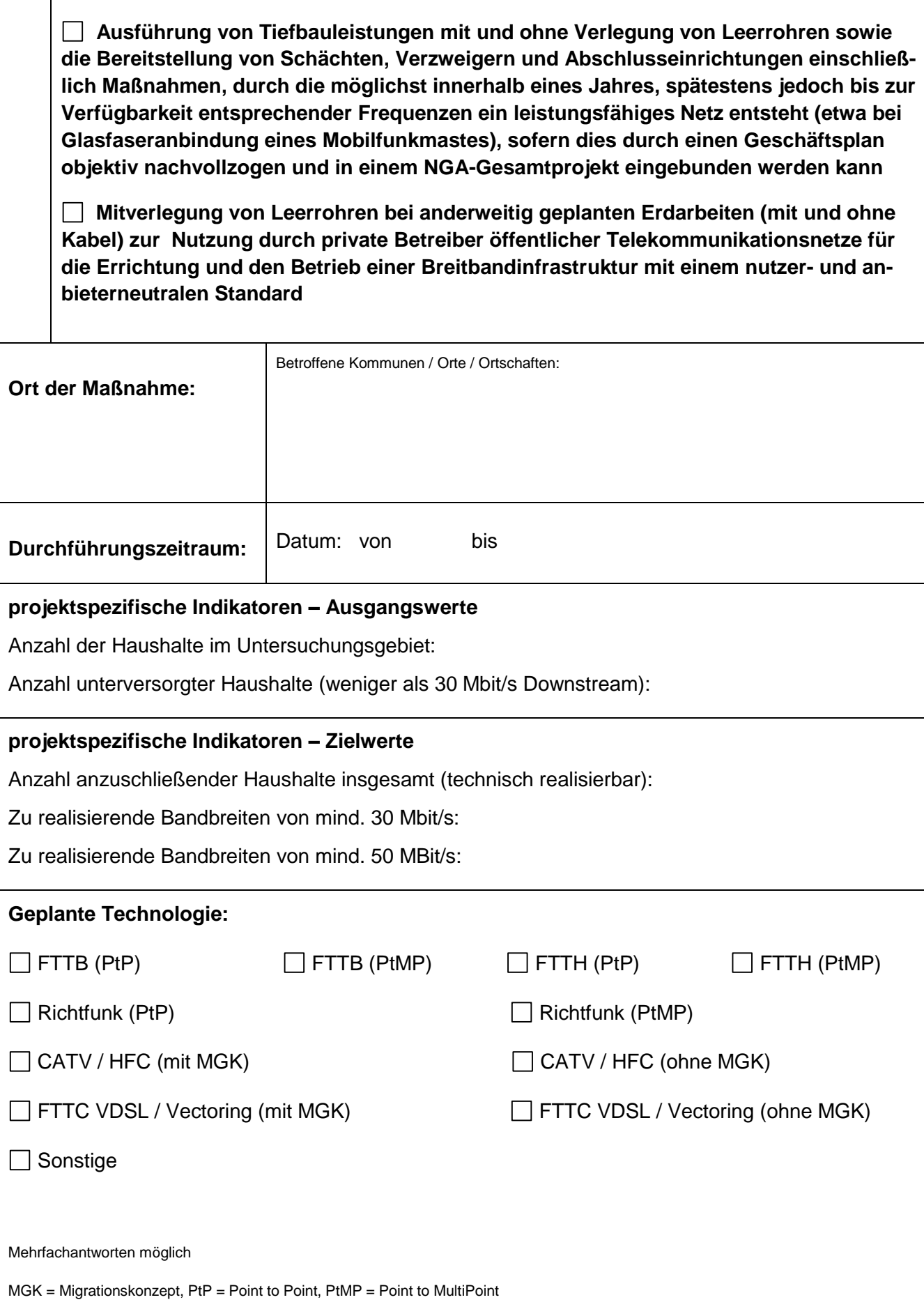

# **3. Finanzierungsplan**

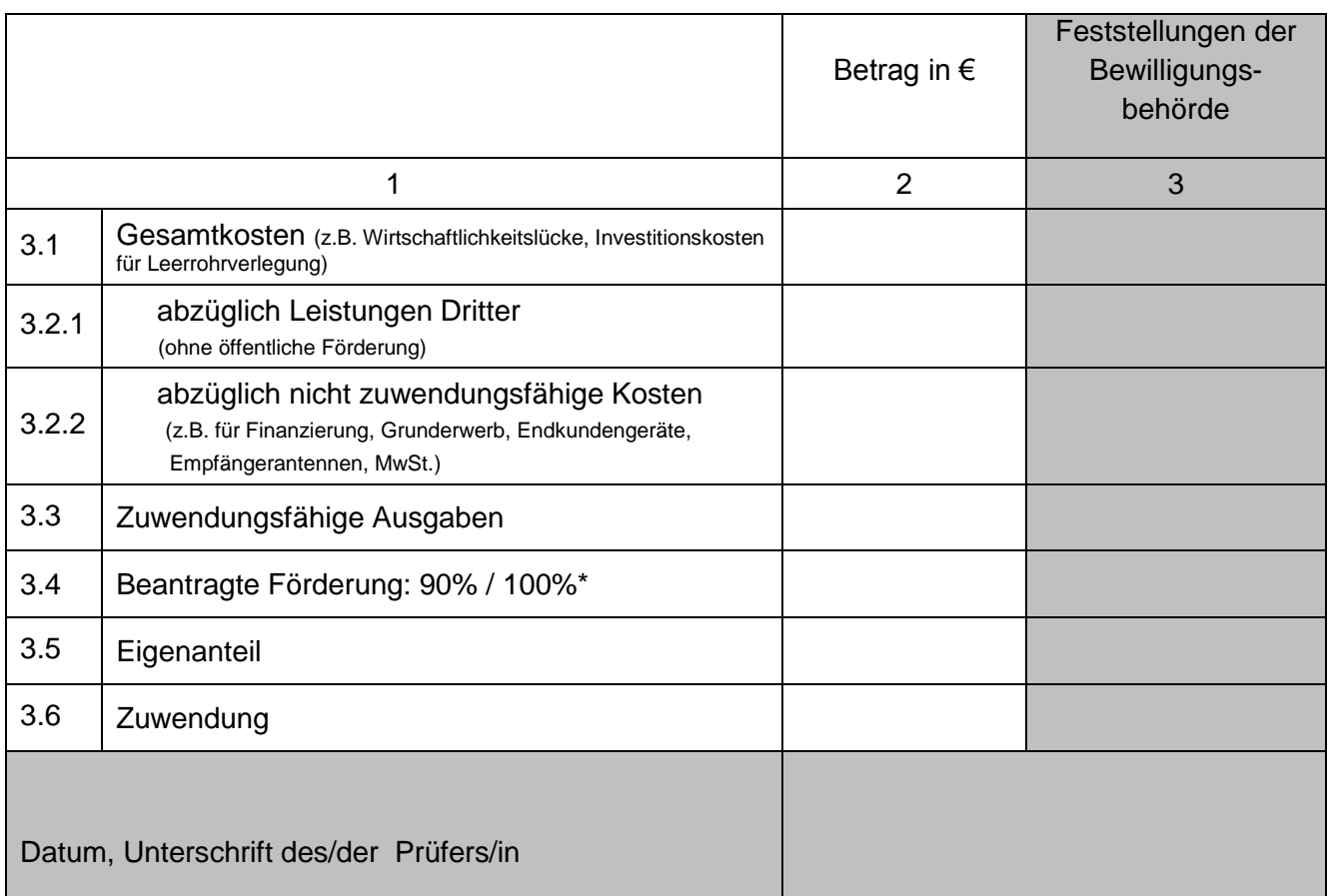

\* Nichtzutreffendes bitte streichen; 100% nur bei Gemeinden mit HSK

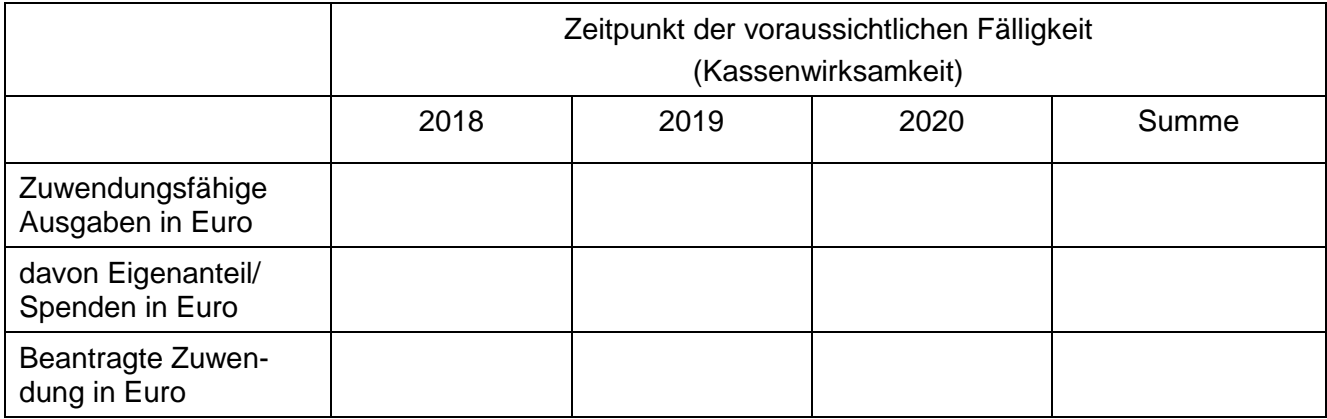

# **4. Begründung**

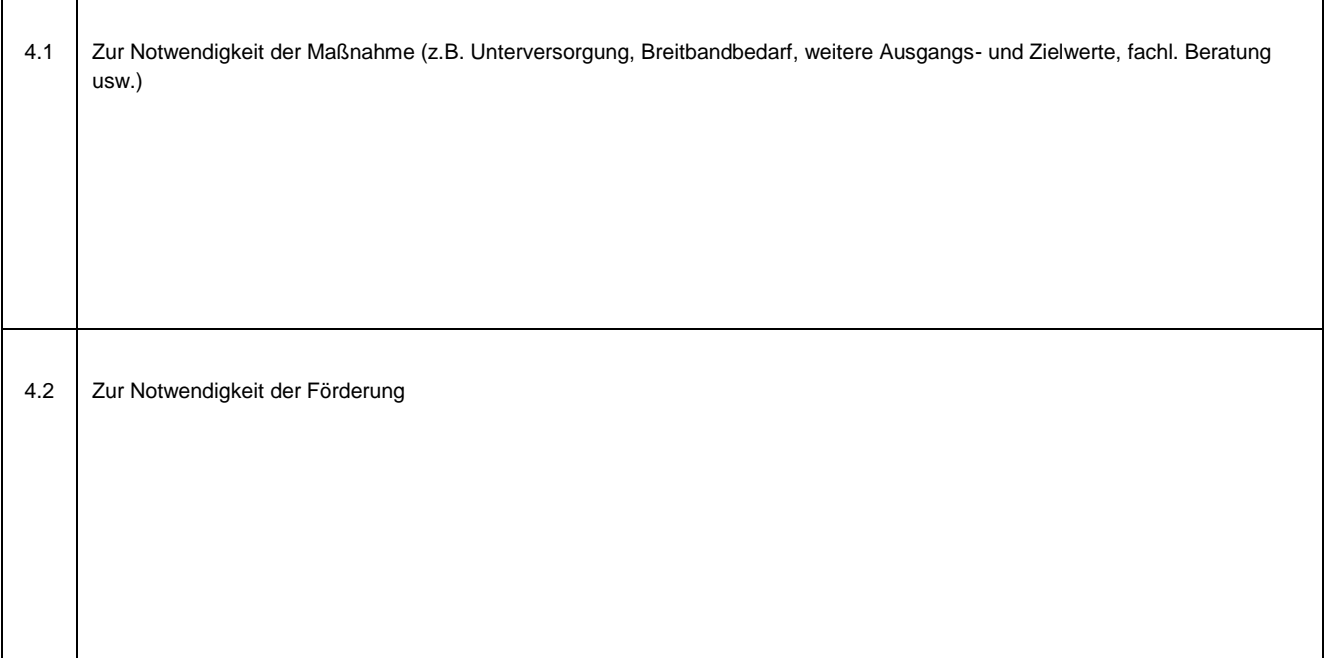

### **5. Finanz- und haushaltswirtschaftliche Auswirkungen**

Darstellung der angestrebten Auslastung bzw. des Kostendeckungsgrades, die voraussichtliche Höhe und die Tragbarkeit der Folgelasten für die Antragstellerin/ für den Antragsteller, Finanzlage der Antragstellerin/des Antragstellers usw.

# **6. Erklärungen / Bestätigungen**

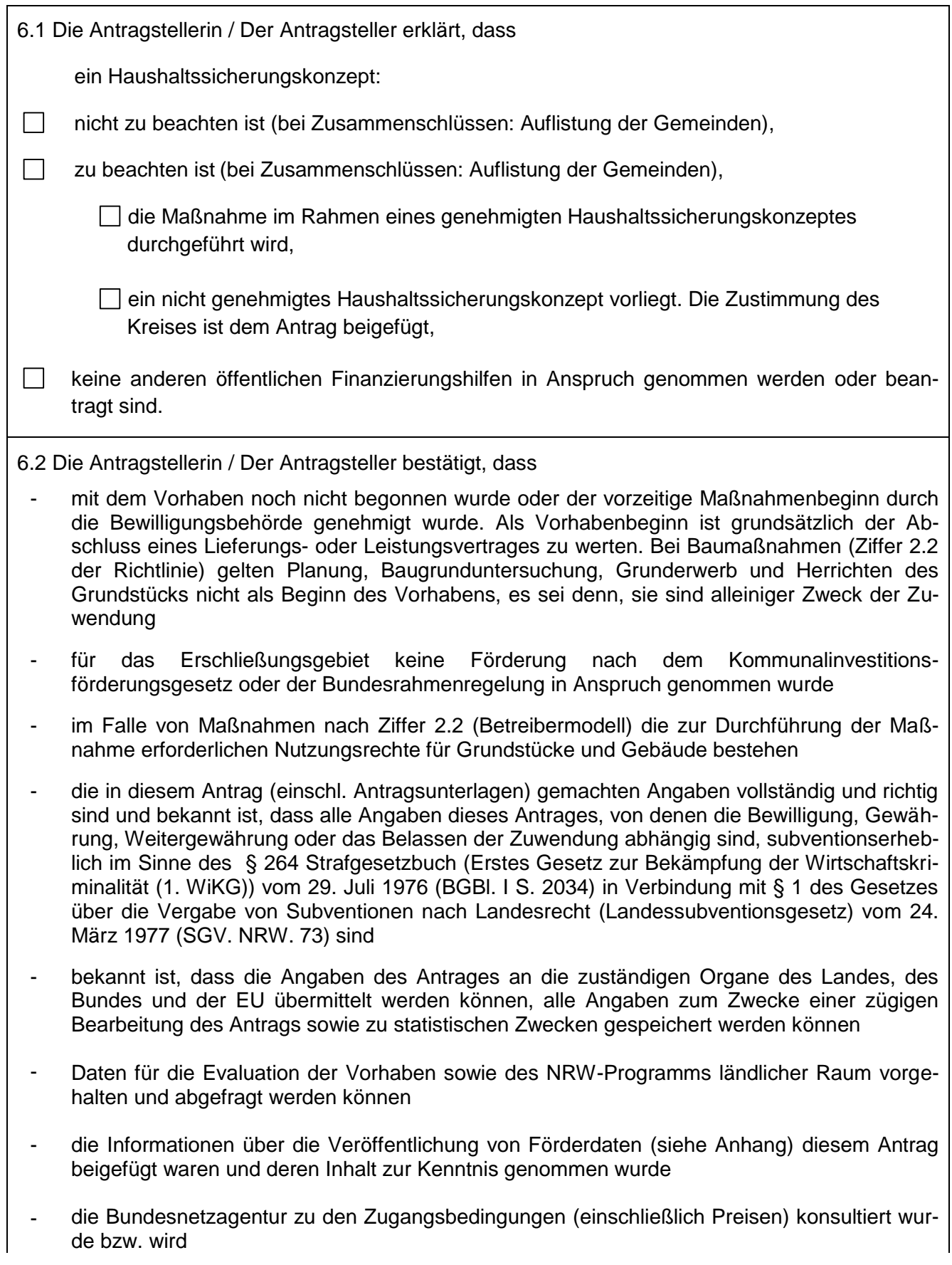

- bekannt ist, dass der Entwurf des Vertrages mit dem Netzbetreiber der Bundesnetzagentur vor Abschluss schriftlich und vollständig zur Kenntnis gegeben werden muss
- bekannt ist, dass die Erschließungsgebiete dokumentiert und zur Aufnahme in den Infrastrukturatlas und den Breitbandatlas zu melden sind
- bekannt ist, dass die Gewährung der beantragten Zuwendung auf den folgenden Rechtsgrundlagen in der jeweiligen Fassung beruht:
	- der Richtlinie über die Gewährung von Zuwendungen zur Förderung des Next Generation-Access im Ländlichen Raum (RdErl. des Ministeriums für Umwelt und Naturschutz, Landwirtschaft und Verbraucherschutz II-6-0228.22904.03.02 vom 19.04.2016) in der geltenden Fassung,
	- den Verwaltungsvorschriften zu § 44 Landeshaushaltsordnung,
	- der Verordnung (EU) Nr. 1305/2013 des Europäischen Parlaments und des Rates vom 17. Dezember 2013 über die Förderung der ländlichen Entwicklung durch den Europäischen Landwirtschaftsfonds für die Entwicklung des ländlichen Raums (ELER) und zur Aufhebung der Verordnung (EG) Nr. 1698/2005 (Abl. L Nr. 347 vom 20.12.2013 S. 487),
	- der Verordnung (EG) Nr. 808/2014 der Kommission vom 17. Juli 2014 mit Durchführungsbestimmungen zur Verordnung (EU) Nr. 1305/2013 des Europäischen Parlaments und des Rates über die Förderung der ländlichen Entwicklung durch den Europäischen Landwirtschaftsfonds für die Entwicklung des ländlichen Raums (ELER) (Abl. L Nr. 227 vom 31.07.2014 S. 18) in der geltenden Fassung,
	- der Durchführungsverordnung (EU) Nr. 809/2014 der Kommission vom 17. Juli 2014 mit Durchführungsbestimmungen zur Verordnung (EU) 1306/2013 des Europäischen Parlaments und des Rates hinsichtlich der integrierten Verwaltungs- und Kontrollsystems, der Maßnahmen zur Entwicklung des ländlichen Raumes und der Cross-Compliance (Abl. L Nr. 227 vom 31.01.2014 S. 69) in der geltenden Fassung
	- der Rahmenregelung der Bundesrepublik Deutschland zur Unterstützung des Aufbaus einer flächendeckenden Next Generation-Access (NGA-) Breitbandversorgung (Staatliche Beihilfe SA.38348 (2014/N) – Deutschland) sowie
	- der Mitteilung der Kommission Leitlinien der EU für die Anwendung der Vorschriften über staatliche Beihilfen im Zusammenhang mit dem schnellen Breitbandausbau (ABl. C 25 vom 26.01.2013, S. 1)
- die Einhaltung der nach einer Bewilligung eingegangenen Verpflichtungen sowie die Angaben des Antrages auch an Ort und Stelle durch die zuständigen Prüfungsorgane bzw. von diesen Bevollmächtigte kontrolliert werden können. Zu diesem Zweck wird dem Kontrollpersonal ein Betretungsrecht auf den Grundstücken sowie in den Betriebs- und Geschäftsräumen, das Recht auf Einsichtnahme in die für die Beurteilung der Zuwendungsvoraussetzungen notwendigen betriebswirtschaftlichen Unterlagen sowie ggf. das Recht, die erzielten Bandbreiten durch Messungen zu überprüfen, eingeräumt. Die Antragstellerin oder der Antragsteller verpflichtet sich, die zur Prüfung notwendigen Auskünfte zu erteilen.
- bekannt ist, dass die Nichterreichung der Zielwerte der Förderung nach Richtliniennummer 2.1 (Versorgung von 85% der Haushalte mit 50 Mbit/s sowie 95% der Haushalte mit 30 Mbit/s) bei Abnahme des Netzes die Nichterfüllung des Zuwendungszwecks und damit die Rückforderung der kompletten Zuwendung zur Folge hat.

# **7. Anlagen**

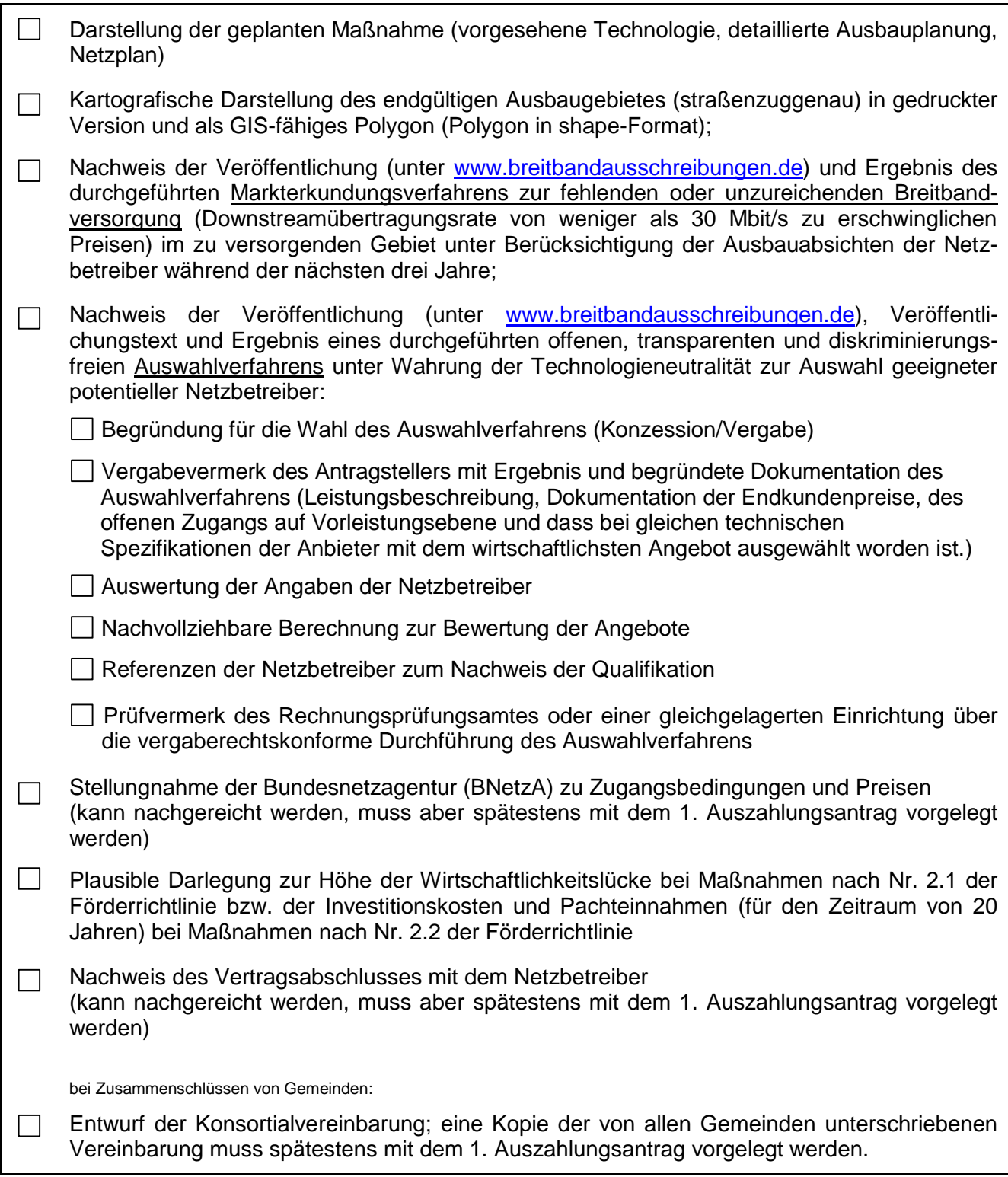

**……………………………………… .………………………………………** (Ort/Datum) (Rechtsverbindliche Unterschrift)

**Unterrichtung der Begünstigten von Mitteln aus den Europäischen Agrarfonds (EGFL/ELER) über die Veröffentlichung und Verarbeitung Ihrer Daten gemäß Artikel 113 der Verordnung (EU) Nr. 1306/2013 des Europäischen Parlaments und des Rates vom 17. Dezember 2013 über die Finanzierung, die Verwaltung und das Kontrollsystem der Gemeinsamen Agrarpolitik (Horizontale Verordnung)**

Die Mitgliedstaaten der Europäischen Union sind gemäß Artikel 111 ff. der Verordnung (EU) Nr. 1306/2013 des Europäischen Parlaments und des Rates vom 17. Dezember 2013 über die Finanzierung, die Verwaltung und das Kontrollsystem der gemeinsamen Agrarpolitik sowie gemäß Art. 57 ff. der Durchführungsverordnung (EU) Nr. 908/2014 verpflichtet, die Begünstigten von Mitteln aus dem Europäischen Garantiefonds für die Landwirtschaft (EGFL) und dem Europäischen Landwirtschaftsfonds für die Entwicklung des Ländlichen Raumes (ELER) spätestens zum 31. Mai jeden Jahres nachträglich für das vorangegangene Jahr im Internet zu veröffentlichen.

Zum Zweck des Schutzes der finanziellen Interessen der Europäischen Union können die Daten der Begünstigten von Rechnungsprüfungs- und Untersuchungseinrichtungen der Europäischen Union, des Bundes, der Länder, der Kreise und der Gemeinden verarbeitet werden.

Mit der Veröffentlichung der Daten über die Begünstigten aus den Europäischen Agrarfonds verfolgt die Europäische Union das Ziel, die Transparenz der Verwendung der Unionsmittel und die Öffentlichkeitswirkung und Akzeptanz der Europäischen Agrarpolitik zu verbessern sowie die Kontrolle der Verwendung der EU-Unionsmittel zu verstärken.

Die Veröffentlichungspflicht besteht für alle ab dem EU-Haushaltsjahr 2014 (Beginn: 16.10.2013) an die Begünstigten getätigten Zahlungen aus den o.g. EU-Agrarfonds.

Die Veröffentlichung enthält gemäß Art. 111 Abs. 1 der Verordnung (EU) Nr. 1306/2013 des Europäischen Parlaments und des Rates vom 17. Dezember 2013 über die Finanzierung, die Verwaltung und das Kontrollsystem der gemeinsamen Agrarpolitik folgende Informationen:

a) den Namen der Begünstigten, und zwar

- Vorname und Nachname, sofern der Begünstigte eine natürliche Person ist;
- den vollständigen eingetragenen Namen mit Rechtsform, sofern der Begünstigte eine juristische Person ist, die nach der Gesetzgebung des betreffenden Mitgliedstaats eine eigene Rechtspersönlichkeit besitzt;
- den vollständigen eingetragenen oder anderweitig amtlich anerkannten Namen der Vereinigung, sofern der Begünstigte eine Vereinigung ohne eigene Rechtspersönlichkeit ist;
- b) die Gemeinde, in der der Begünstigte wohnt oder eingetragen ist, sowie gegebenenfalls die Postleitzahl bzw. der Teil der Postleitzahl, der für die betreffende Gemeinde steht;
- c) eine Aufschlüsselung der Beträge der Zahlungen für jede aus dem EGFL und aus dem ELER finanzierte Maßnahme gemäß Artikel 57 in Verbindung mit Anhang XIII der Durchführungsverordnung (EU) Nr. 908/2014 sowie die Summe dieser Beträge, die jeder Begünstigte in dem betreffenden Haushaltsjahr erhalten hat;
- d) eine Beschreibung der aus dem EGFL bzw. dem ELER finanzierten Maßnahmen unter Angabe des Fonds, aus dem die Zahlungen gemäß Buchstabe c) gewährt werden und der Art und des Ziels jeder Maßnahme.

Die zu veröffentlichenden Beträge der Zahlungen für die aus dem ELER finanzierten Maßnahmen entsprechen dem Gesamtbetrag der öffentlichen Zahlungen, einschließlich des Beitrags der Europäischen Union und des nationalen Beitrags.

Stand 27.07.2018 **NGA-Leitfaden** 43 Ausgenommen von der Veröffentlichung des Namens sind gemäß Artikel 112 der Verordnung (EU) Nr. 1306/2013 Begünstigte, deren Gesamtbetrag an Beihilfen aus den EU- Agrarfonds in einem Jahr gleich oder niedriger als der von dem Mitgliedstaat im Rahmen der Kleinerzeugerregelung nach Titel V der Verordnung (EU) Nr. 1307/2013 festgelegte Schwellenwert (in Deutschland:1.250,-- €) ist. In diesem Fall wird der Begünstigte durch einen Code angegeben. Sollte die Identifizierung einer natürlichen Person als Begünstigte auf Grund der unter b), c) und d) aufgeführten Informationen infolge einer begrenzten Anzahl von in der Gemeinde wohnhaften oder eingetragenen Begünstigten dennoch möglich sein, werden – um dies zu verhindern - die Informationen unter Angabe der nächstgrößeren Verwaltungseinheit, zu der diese Gemeinde gehört, veröffentlicht.

Die Verpflichtung zur Veröffentlichung erfolgt auf folgender rechtlichen Grundlage:

- Verordnung (EU) Nr.1306/2013 des Europäischen Parlaments und des Rates vom 17. Dezember 2013 über die Finanzierung, die Verwaltung und das Kontrollsystem der Gemeinsamen Agrarpolitik (ABl. L 347 vom 20.12.2013, S. 549)
- Durchführungsverordnung (EU) Nr. 908/2014 der Kommission vom 6.August 2014 mit Durchführungsbestimmungen zur Verordnung (EU) Nr. 1306/2013 des Europäischen Parlaments und des Rates hinsichtlich der Zahlstellen und anderen Einrichtungen, der Mittelverwaltung, des Rechnungsabschlusses und der Bestimmungen für Kontrollen, Sicherheiten und Transparenz (ABl. L 255 vom 28.8.2014, S. 59),
- Agrar- und Fischereifonds-Informationen-Gesetz (AFIG),
- der Agrar- und Fischerei-Informationen-Verordnung (AFIV)

in den jeweils geltenden Fassungen.

Die Informationen werden auf einer speziellen – vom Bund und den Ländern gemeinsam betriebenen – Internetseite der Bundesanstalt für Landwirtschaft und Ernährung (BLE) unter der Internetadresse

### [www.agrar-fischerei-zahlungen.de](http://www.agrar-fischerei-zahlungen.de/)

von den für die Zahlungen zuständigen Stellen des Bundes und der Länder veröffentlicht. Sie bleiben vom Zeitpunkt der ersten Veröffentlichung an zwei Jahre lang zugänglich.

Für die personenbezogenen Daten bleiben - bis zu deren Aufhebung am 25.Mai 2018 - die Vorschriften der Richtlinie 95/46/EG des Europäischen Parlaments und des Rates vom 24. Oktober 1995 zum Schutz natürlicher Personen bei der Verarbeitung personenbezogener Daten und zum freien Datenverkehr (Abl. L 281 vom 23.11.1995, S. 31) und - ab deren Inkrafttreten am 25. Mai 2018- die Verordnung (EU) 2016/679 des Europäischen Parlaments und des Rates vom 27.April 2016 zum Schutz natürlicher Personen bei der Verarbeitung personenbezogener Daten, zum freien Datenverkehr und zur Aufhebung der Richtlinie 95/46/EG (Abl. L 119/1 vom 4.Mai 2016 und L 314/72 vom 22.November 2016) in der jeweils gültigen Fassung sowie die nationalen Datenschutzbestimmungen des Bundes und der Länder unberührt. Auf die in diesen Rechtsvorschriften geregelten Datenschutzrechte und die Verfahren zur Ausübung dieser Rechte gegenüber den für die betreffenden Zahlungen zuständigen Stellen des Bundes und der Länder wird verwiesen.

Die Europäische Kommission hat unter ihrer zentralen Internetseite eine Website

[http://ec.europa.eu/agriculture/cap-funding/beneficiaries/shared\\_de](http://ec.europa.eu/agriculture/cap-funding/beneficiaries/shared_de)

eingerichtet, die auf die Veröffentlichungs-Internetseiten aller Mitgliedstaaten hinweist.

<span id="page-44-0"></span>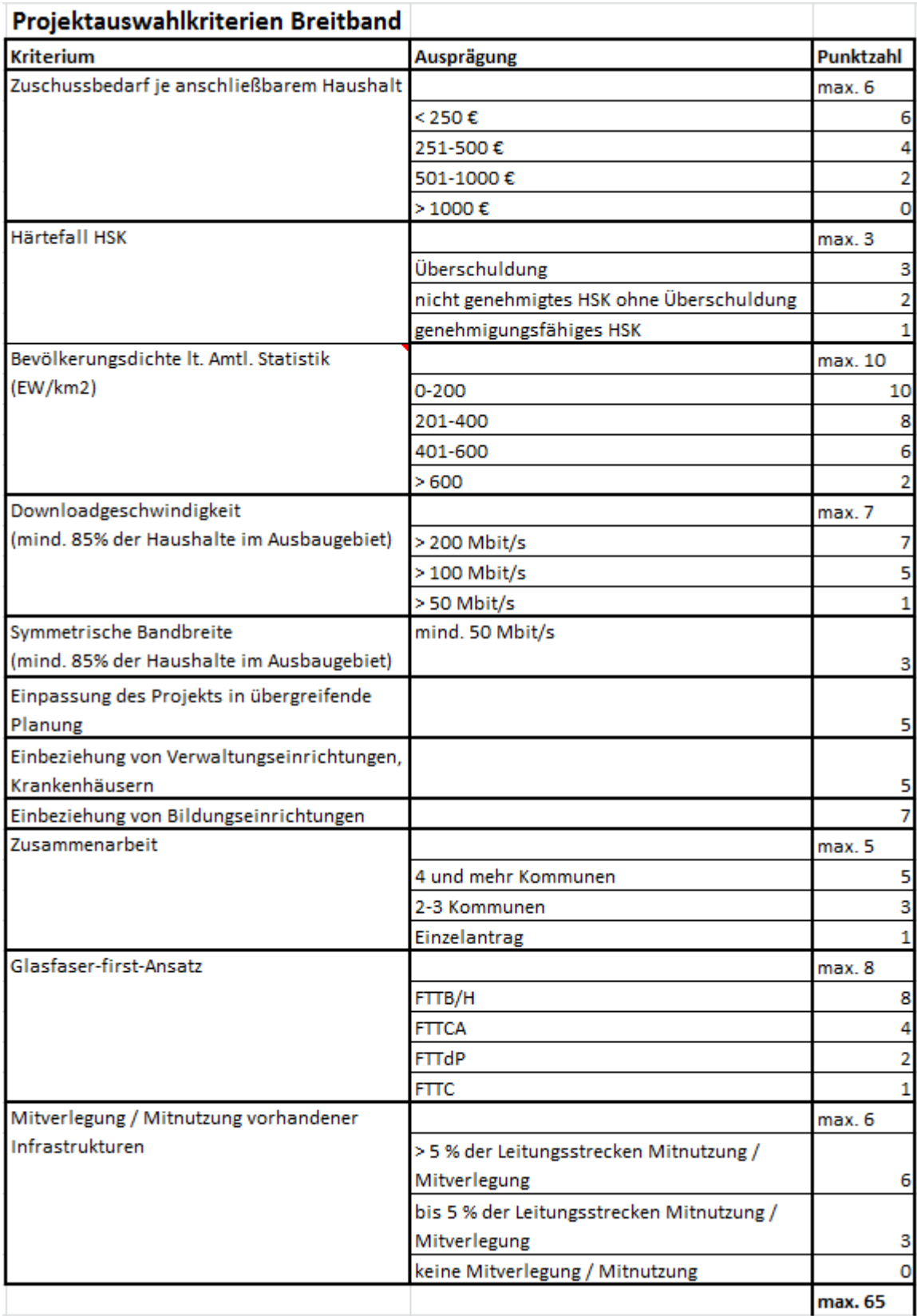

### <span id="page-45-0"></span>**NGA-Projektauswahlkriterium des MULNV Haushaltsstatuskategorie des MIK**

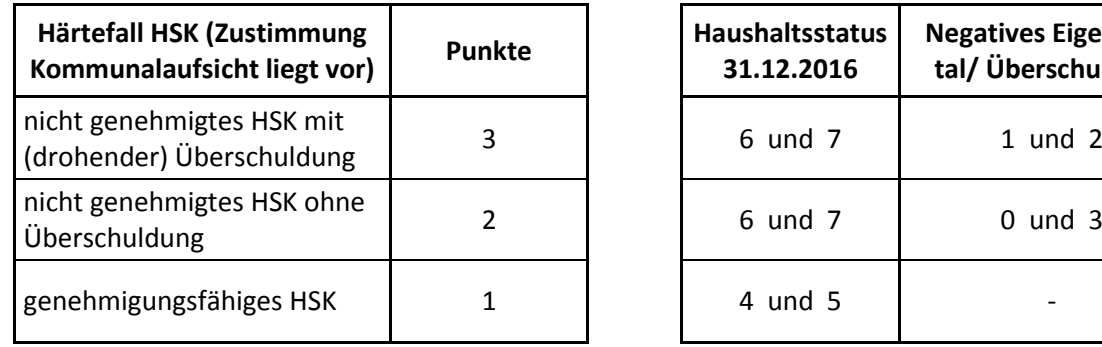

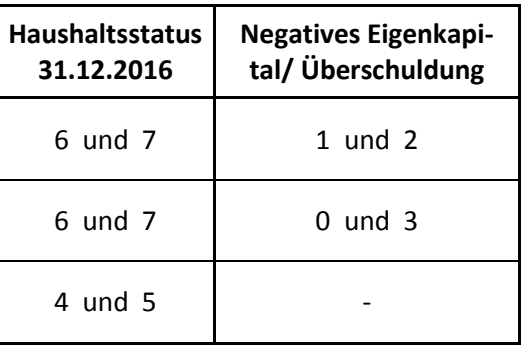

Die Haushaltsstatuskategorien 1-3 erhalten keine Punkte im Rahmen der Projektauswahl

Datentabelle Haushaltsstatus (Stand: 31.12.2017): [https://www.mhkbg.nrw/kommunales/Kommunale-Finanzen/Kommunale-Haushalte/Daten-\\_-](https://www.mhkbg.nrw/kommunales/Kommunale-Finanzen/Kommunale-Haushalte/Daten-_-Berichte/Haushaltsstatus/index.php) [Berichte/Haushaltsstatus/index.php](https://www.mhkbg.nrw/kommunales/Kommunale-Finanzen/Kommunale-Haushalte/Daten-_-Berichte/Haushaltsstatus/index.php)

Ministerium für Klimaschutz. Umwelt. Landwirtschaft, Natur- und Verbraucherschutz des Landes Nordrhein-Westfalen

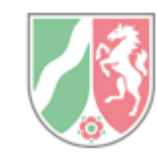

### <span id="page-46-0"></span>**Merkblatt**

**Stand: August 2016** 

# Informations- und Publizitätsmaßnahmen im Rahmen des NRW-Programms Ländlicher Raum 2014-2020

Dieses Merkblatt gilt für alle investiven Vorhaben\* mit mehr als 50.000 Euro, aber weniger als 500.000 Euro öffentlichen Ausgaben sowie unabhängig von einer Ausgabenschwelle für Informations- und Kommunikationsmaßnahmen und Begünstigte mit einem gewerblich genutzten Internetauftritt. Für Vorhaben mit mehr als 500.000 Euro öffentlichen Ausgaben gilt das diesbezügliche Merkblatt mit zusätzlichen Regeln.

### 1. Rechtsgrundlage

Die Europäische Union schreibt in ihren grundlegenden Verordnungen (Artikel 13 der VO (EU) Nr. 808/20141) verschiedene Informations- und Publizitätsmaßnahmen vor, um ihren Beitrag zur finanziellen Unterstützung der Mitgliedstaaten besser bekannt zu machen.

### 2. Verpflichtungen

Für Sie als begünstigte Person einer Förderung im Rahmen des NRW-Programms Ländlicher Raum 2014-2020 ergibt sich daraus u.a. die Verpflichtung ein Poster aufzuhängen, aus dem die Beteiligung der Europäischen Union hervorgeht. Dieses Poster wird Ihnen von Seiten der Verwaltung zur Verfügung gestellt. Hierzu gilt folgendes:

### In welchem Fall muss ein Poster angebracht werden?

Während der Durchführung eines Vorhabens, das mit mehr als 50.000 EUR öffentlich unterstützt wird, informiert der Begünstigte die Öffentlichkeit über die Unterstützung aus dem ELER durch Anbringen eines Posters.

### Wo muss das Poster angebracht werden?

Das Poster wird an einem für die Öffentlichkeit gut sichtbaren Ort, beispielsweise im Eingangsbereich eines Gebäudes angebracht. Dies kann u.a. der Betriebssitz, die Hofstelle oder Geschäftsstelle, bei natürlichen Personen als Förderempfänger auch die Privatadresse sein.

Ein Poster wird auch in den Räumlichkeiten der finanzierten lokalen Aktionsgruppen von LEADER; dem Sitz der Operationellen Gruppe im Rahmen von EIP, sowie der Kooperationen und Netzwerke im Rahmen von M16.71 und M16.72 angebracht. Sofern in diesen Maßnahmen investive Vorhaben gefördert werden, gilt hierfür die generelle Informations- und Publikationspflicht.

<sup>&</sup>lt;sup>1</sup> Anhang III der VO (EU) 808/2014 geändert durch VO (EU) 2016/669

### Wie lange muss das Poster angebracht werden?

Die Dauer der Anbringung umfasst den im Bewilligungsbescheid festgelegten Bewilliqunaszeitraum.

Wenn Sie als begünstigte Person weitere Informations- und Kommunikationsmaßnahmen im Zusammenhang mit der geförderten Maßnahme durchführen, sind für Sie auch die nachstehenden Verpflichtungen relevant:

### Informations- und Kommunikationsmaterial

Bei allen Informations- und Kommunikationsmaßnahmen des Begünstigten wird auf die Unterstützung des Vorhabens aus dem ELER mit dem Unionslogo und einem Hinweis auf die Förderung aus dem ELER hingewiesen. Sofern es sich um eine LEADER-Förderung handelt, ist auch das LEADER-Logo zu verwenden.

### **Internetseite**

Wenn eine für gewerbliche Zwecke genutzte Internetseite besteht, hat der Begünstigte während der Durchführung eines Vorhabens die Öffentlichkeit über die Unterstützung aus dem ELER auf der Internetseite zu informieren. Die Information enthält eine Beschreibung des Vorhabens vom Begünstigen, bei der auf die Ziele und Ergebnisse eingegangen und die finanzielle Unterstützung durch die Europäische Union hervorgehoben wird. Das Unionslogo sowie ggf. das LEADER-Logo sind zu verwenden. Ein Link (Hyperlink) zur Website der Kommission, die den ELER betrifft, ist einzurichten.

Die Technischen Merkmale der VO (EU) Nr. 808/2014 sind einzuhalten.

### 3. Konsequenzen bei Nichteinhaltung durch den Begünstigten

Die oben beschriebenen Publizitätsvorgaben sind verpflichtend. Werden diese Vorgaben nicht eingehalten, zieht dies eine Sanktionierung nach sich.

Hierfür gelten Art. 35 und 36 der VO (EU) Nr. 640/2014 sowie Artikel 6 der VO (EU) Nr. 809/2014, d.h. die Sanktionierung erfolgt nach Schwere, Dauer, Ausmaß und Häufigkeit.

<span id="page-47-0"></span>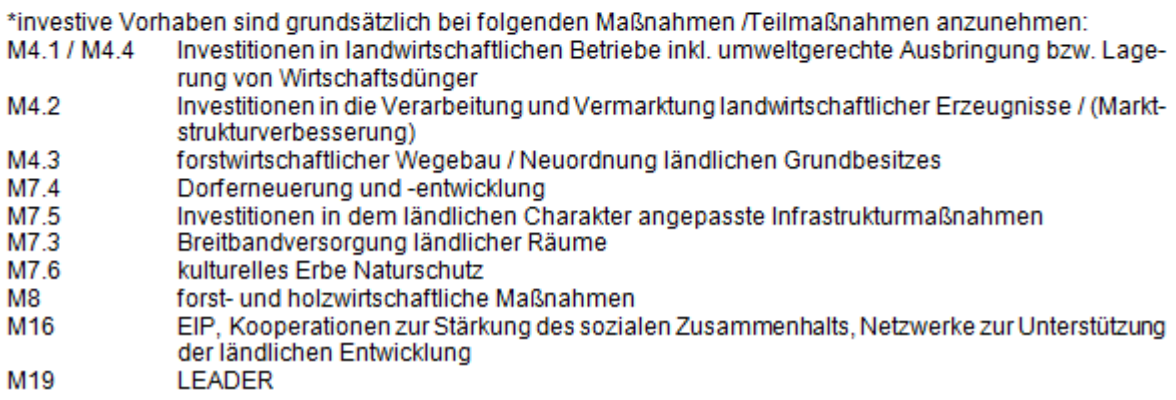

Ministerium für Klimaschutz, Umwelt, Landwirtschaft, Natur- und Verbraucherschutz des Landes Nordrhein-Westfalen

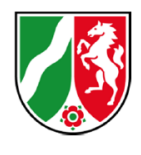

**Merkblatt** 

Stand: Januar 2017

### Informations- und Publizitätsmaßnahmen im Rahmen des NRW-Programms Ländlicher Raum 2014-2020

Dieses Merkblatt gilt für Infrastruktur- oder Bauvorhaben mit mehr als 500.000 Euro öffentlichen Ausgaben.

### 1. Rechtsgrundlage

Die Europäische Union schreibt in ihren grundlegenden Verordnungen verschiedene Informations- und Publizitätsmaßnahmen vor, um ihren Beitrag zur finanziellen Unterstützung der Mitgliedstaaten besser bekannt zu machen:

Artikel 13 der Verordnung (EU) Nr. 808/2014 mit Durchführungsbestimmungen zur Verordnung (EU) Nr. 1305/2013 über die Förderung der Entwicklung des Ländlichen Raums durch den Europäischen Landwirtschaftsfonds für die Entwicklung des Ländlichen Raums (ELER), insbesondere Anhang III Teil 1 Nr. 2 der VO (EU) Nr. 808/2014 "Verpflichtungen der Begünstigten" i.V. mit Teil 2 "Technische Merkmale der Informations- und PR - Maßnahmen"

### 2. Verpflichtungen

Für Sie als begünstigte Person einer Förderung im Rahmen des NRW-Programms Ländlicher Raum 2014-2020 ergibt sich daraus u.a. die Verpflichtung mittels eines Schildes / einer Tafel auf die Beteiligung der Europäischen Union hinzuweisen. Hierzu gilt folgendes:

- a) Während der Durchführung des Vorhabens informiert die / der Begünstigte die Öffentlichkeit über die Unterstützung aus dem ELER durch das Anbringen eines Schildes von bedeutender Größe (Bauschild).
- b) Nach Abschluss der Durchführung des Vorhabens (spätestens drei Monate danach) bringt die / der Begünstigte an einer gut sichtbaren Stelle, beispielsweise im Eingangsbereich eines Gebäudes, auf Dauer (maximal für fünf Jahre) eine feste Erläuterungstafel von beträchtlicher Größe (Mindestgröße A2) an.

Diese Schilder sind von Ihnen in Eigenregie herzustellen. Dabei verwenden Sie bitte beiliegendes Muster, um ein identisches Erscheinungsbild zu gewährleisten. Hinweise zu den Gestaltungsmerkmalen finden Sie nachstehend unter 4. und 5. bzw. in Anhang III der VO (EU) 808/2014.

Wenn Sie als begünstigte Person Informations- und Kommunikationsmaßnahmen im Zusammenhang mit der geförderten Maßnahme durchführen, sind für Sie auch die nachstehenden Verpflichtungen relevant:

### Informations- und Kommunikationsmaterial

Bei allen Informations- und Kommunikationsmaßnahmen der begünstigten Person (z.B. Broschüren, Flyer etc.) wird auf die Unterstützung des Vorhabens aus dem E-LER mit dem Unionslogo und einem Hinweis auf die Förderung aus dem ELER hingewiesen.

### **Internetseite**

Wenn eine für gewerbliche Zwecke genutzte Internetseite besteht, hat die begünstigte Person während der Durchführung seines Vorhabens die Öffentlichkeit über die Unterstützung aus dem ELER auf der Internetseite zu informieren. Die Information enthält eine Beschreibung des Vorhabens vom Begünstigen, bei der auf die Ziele und Ergebnisse eingegangen und die finanzielle Unterstützung durch die Europäische Union hervorgehoben wird (einschließlich dem Unions- Logo). Ein Link (Hyperlink) zur Website der Kommission, die den ELER betrifft, ist einzurichten.

Die Technischen Merkmale der VO (EU) Nr. 808/2014 sind einzuhalten.

### 3. Konsequenzen bei Nichteinhaltung durch den Begünstigten

Die oben beschriebenen Publizitätsvorgaben sind verpflichtend. Werden diese Vorgaben nicht eingehalten, zieht dies eine Sanktionierung nach sich.

Hierfür gelten Art. 35 und 36 der VO (EU) Nr. 640/2014 sowie Artikel 6 der VO (EU) Nr. 809/2014, d.h. die Sanktionierung erfolgt nach Schwere, Dauer, Ausmaß und Häufigkeit.

### 4. Technische Merkmale

Informations- und Kommunikationsmaterial und Hinweisschilder / Erläuterungstafeln müssen folgende Elemente enthalten:

• Bezeichnung / Hauptziel des Vorhabens (Maßnahme bzw. Teilmaßnahme)

· das Logo der Europäischen Union entsprechend den unter Ziffer 5 aufgeführten Vorgaben zusammen mit einer Erläuterung der Rolle der Union mittels folgender Angabe:

"Europäischer Landwirtschaftsfonds für die Entwicklung des ländlichen Raums: Hier investiert Europa in die ländlichen Gebiete",

- · das Logo des Ministeriums für Klimaschutz, Umwelt, Landwirtschaft, Natur- und Verbraucherschutz des Landes Nordrhein-Westfalen,
- · ggf. das Logo des Bundesministeriums für Ernährung und Landwirtschaft, sofern GAK-Mittel zum Einsatz kommen (gilt nur für die Hinweisschilder / Erläuterungstafeln)

Die Bezeichnung des Vorhabens und das Logo der Europäischen Union mit der Erläuterung zur Rolle der Europäischen Union nehmen mindestens 25 % der Fläche auf den Hinweisschildern / Erläuterungstafeln ein (siehe Mustervorlage im Anhang).

### 5. Logos

Für die Verwendung der Logos auf der Interseite, den Informations- und Kommunikationsmaterialien und den Postern / Erläuterungstafeln gilt folgendes:

### Logo der Europäischen Union

abrufbar unter: http://europa.eu/abc/symbols/emblem/download\_de.htm

Bei farbiger Gestaltung sind für die Europaflagge folgende Farben zu verwenden:

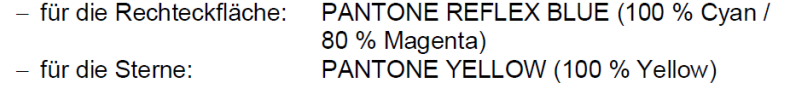

Bei einfarbiger Reproduktion ist das Rechteck mit einer schwarzen Linie zu umgeben. Die Sterne sind schwarz auf weißem Untergrund einzusetzen.

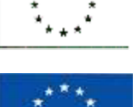

Wenn Blau die einzige Farbe ist, sollte sie zu 100 % als Hintergrundfarbe verwendet werden. Die Sterne erscheinen im Negativverfahren weiß.

Das Emblem sollte nach Möglichkeit auf weißem Hintergrund abgebildet werden. Von einem mehrfarbigen Hintergrund ist abzuraten, insbesondere wenn er nicht mit Blau harmoniert. Ist ein mehrfarbiger Hintergrund nicht zu vermeiden, wird das Rechteck durch einen weißen Rand umgeben, dessen Breite 1/25 der Rechteckhöhe entsprechen sollte.

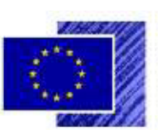

### **Bundesministerium**

Logo des Bundesministeriums für Ernährung und Landwirtschaft

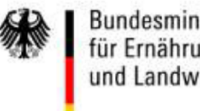

Bundesministerium für Ernährung und Landwirtschaft

### **Ministerium**

Logo des Ministeriums Landwirtschaft, Naturund Verbraucherschutz

Ministerium für Klimaschutz, Umwelt, für Klimaschutz, Umwelt, Landwirtschaft, Natur- und Verbraucherschutz des Landes Nordrhein-Westfalen

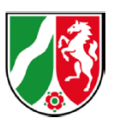

Sollten Sie Hilfe bei der Beschaffung der jeweiligen Logos benötigen, wenden Sie sich bitte an die ELER-Verwaltungsbehörde (eler-nrw@mkulnv.nrw.de).

<span id="page-52-1"></span><span id="page-52-0"></span>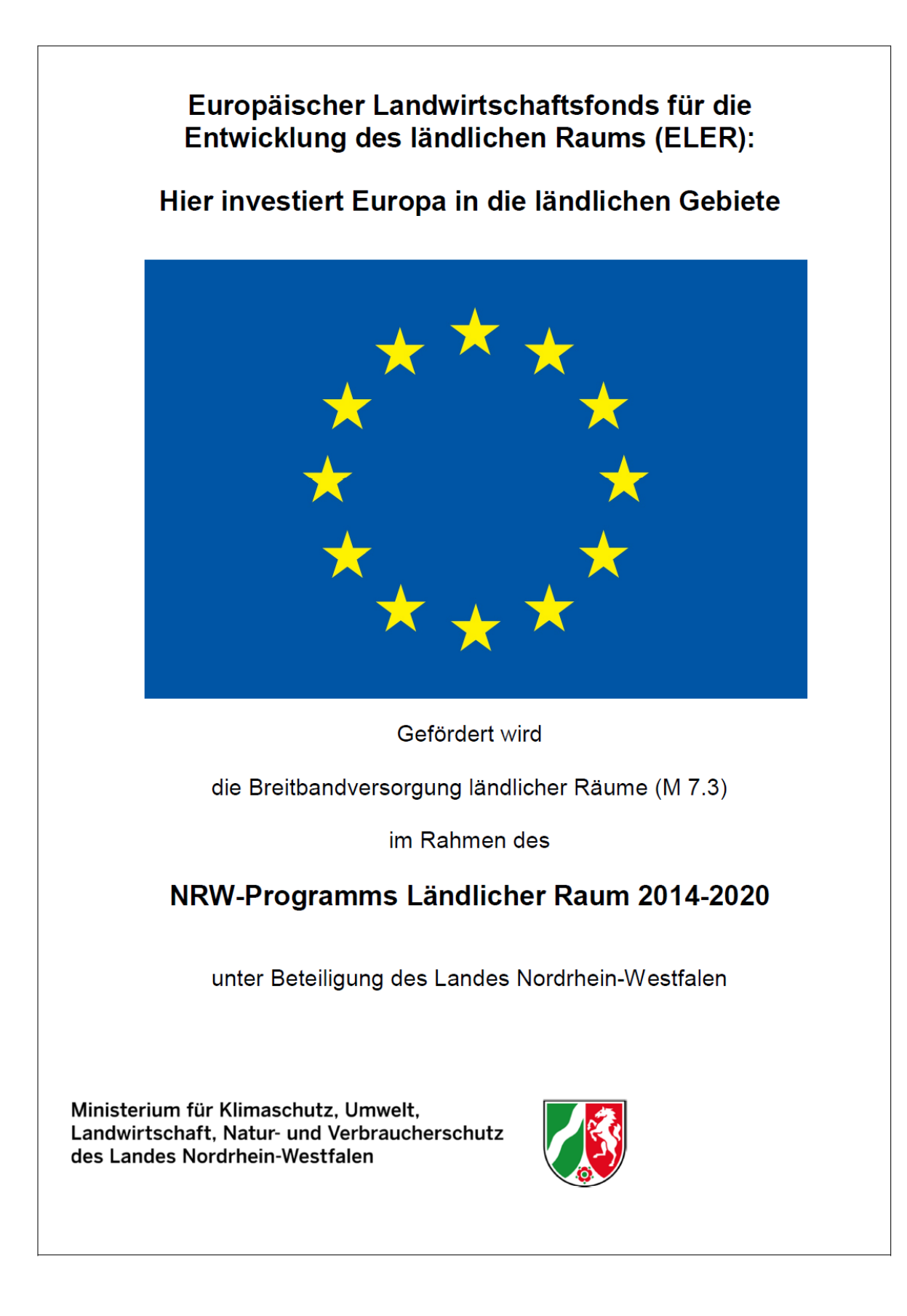

# **Anlage 10**

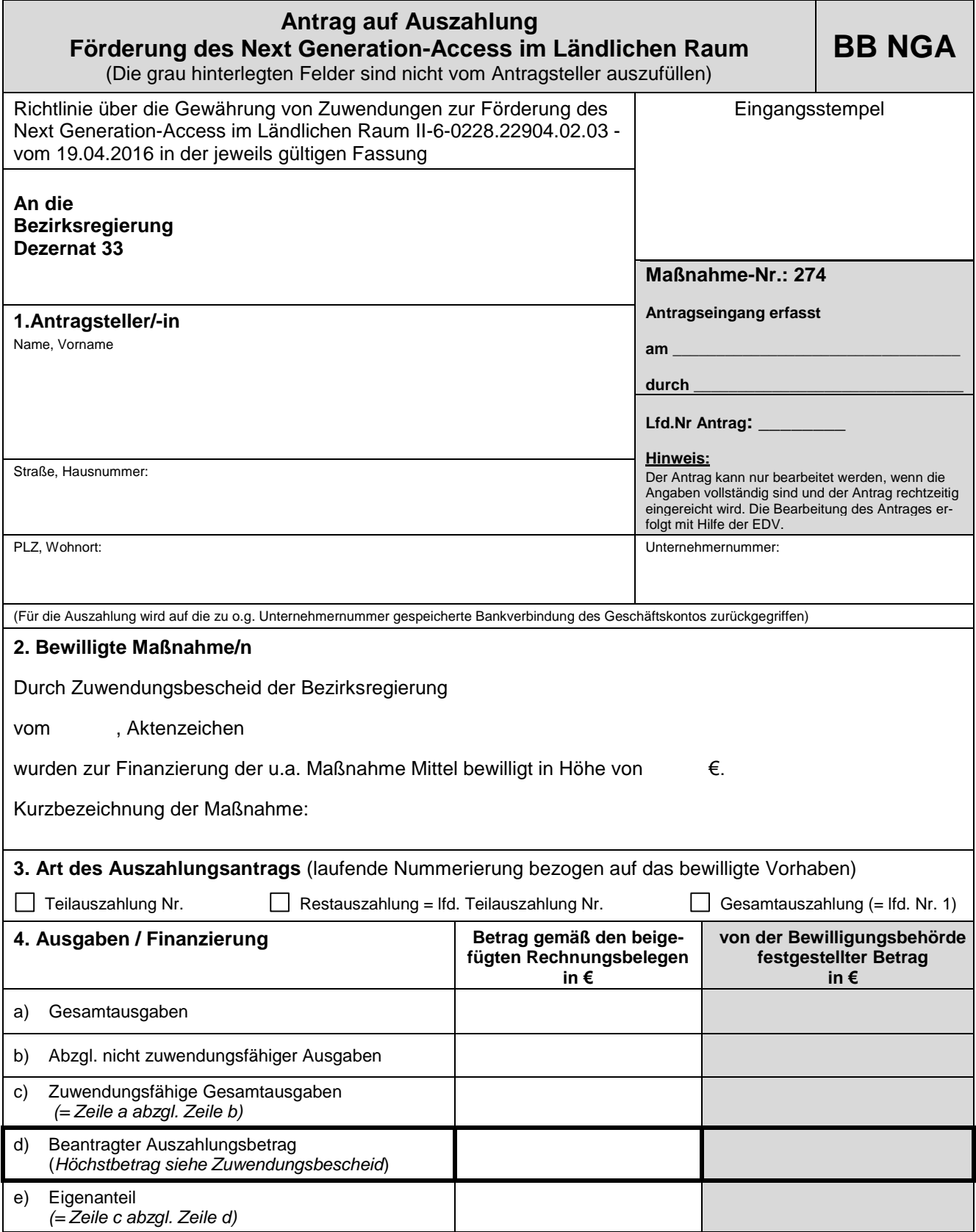

**5. Monitoringangaben** (*nur auszufüllen bei Rest- bzw. Gesamtauszahlung*)

Anzahl der Haushalte, für die nach Breitbandausbau eine Downloadübertragungsrate

von mind. 30 MBit/s

von mind. 50 MBit/s

zur Verfügung gestellt werden kann.

### **6. Bestätigung**

Es wird bestätigt, dass

- die Allgemeinen und Besonderen Nebenbestimmungen des Zuwendungsbescheides beachtet wurden,
- die Einnahmen und Ausgaben mit den Büchern und Belegen übereinstimmen,
- die Vergaberichtlinien eingehalten wurden,
- bei Beschaffungen die Geräte inventarisiert wurden,
- die Ausgaben im Rahmen der durchgeführten Maßnahme notwendig waren, wirtschaftlich und sparsam verfahren worden ist und die Angaben im Verwendungsnachweis mit den Belegen übereinstimmen.

### **7. Versicherung gemäß § 98 Aufenthaltsgesetz**

Ich versichere, dass gegen mich in den letzten 5 Jahren keine Geldbuße von wenigstens 2.500 Euro nach § 404 Abs. 2 Nr. 3 des Dritten Buches Sozialgesetzbuch rechtskräftig verhängt oder ich nicht nach den §§ 10, 10a oder 11 des Schwarzarbeitsbekämpfungsgesetzes zu einer Freiheitsstrafe von mehr als drei Monaten oder einer Geldstrafe von mehr als 90 Tagessätzen verurteilt wurde.

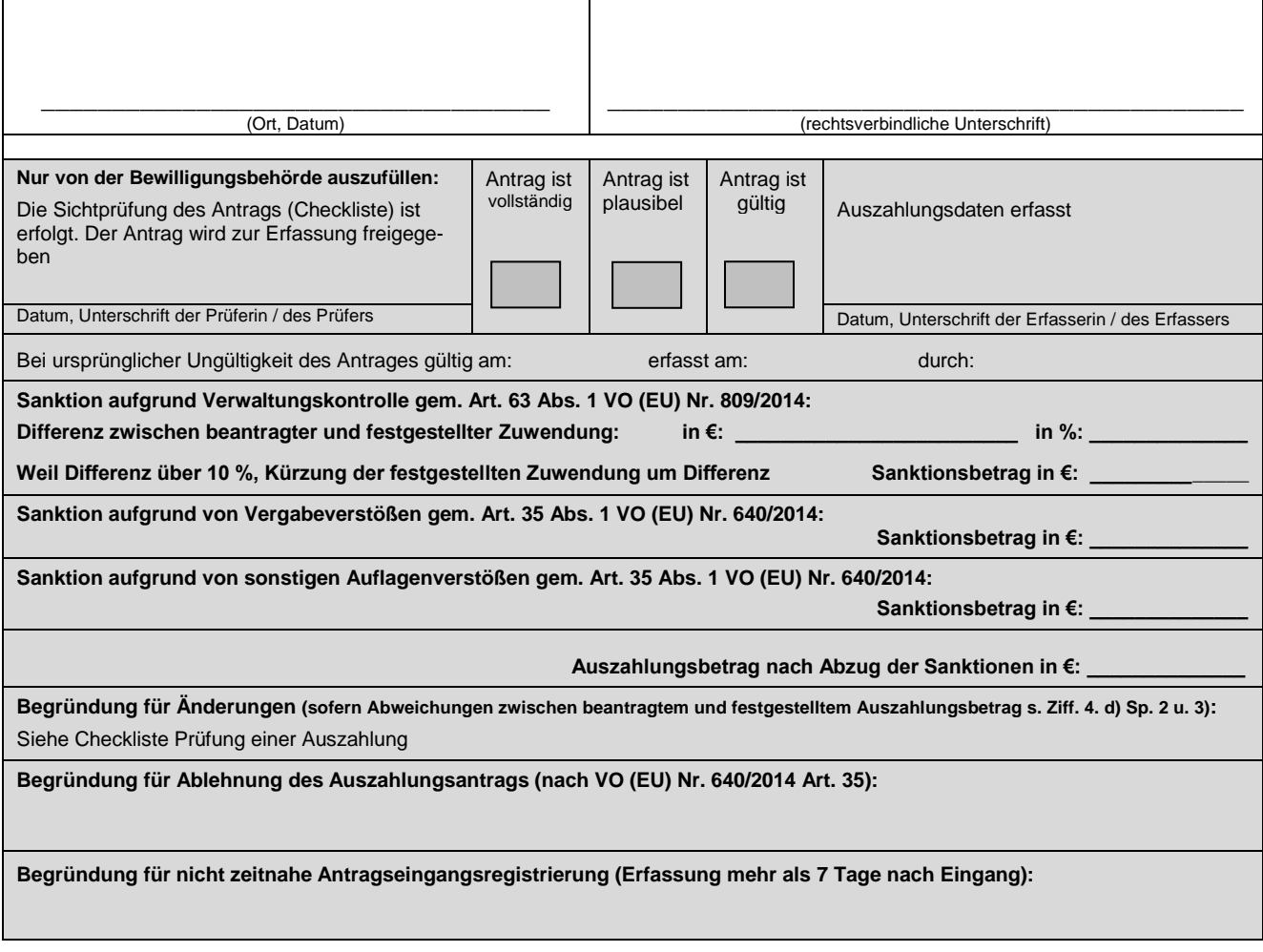

# Belegliste zum Auszahlungsantrag

# <span id="page-55-0"></span>**Zuwendungsempfänger:**

# **Az BezReg.:**

# **Zahlenmäßiger Nachweis zum Auszahlungsantrag Nr. .......**

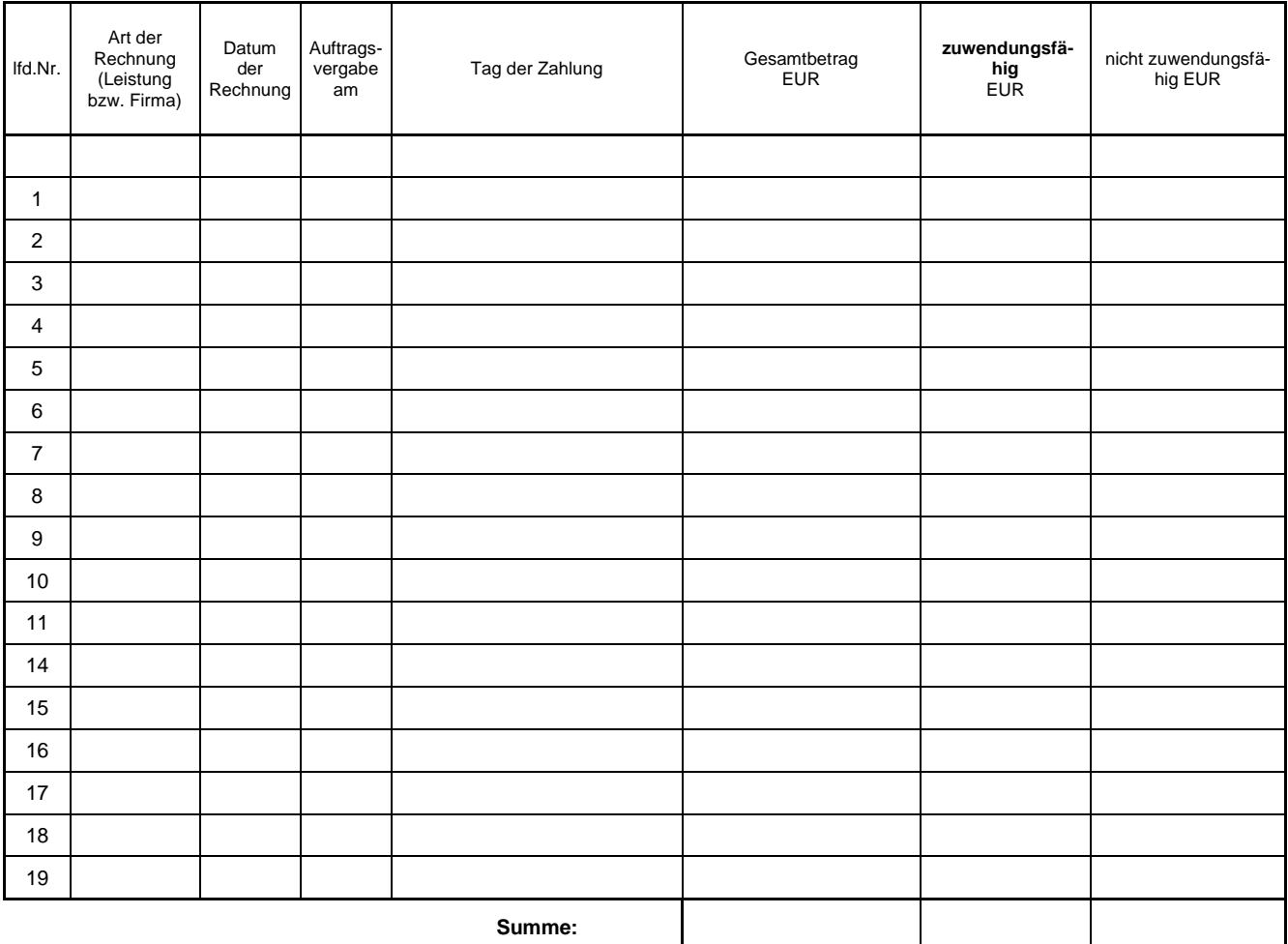

### **Die Ausgaben waren zur Durchführung der Maßnahme erforderlich.** …………… ,den ……………….

<span id="page-55-1"></span>Die erfolgten Zahlungen sind nachzuweisen. Alle Belege (Rechnungen u. Zahlungsnachweise) sind als **Original** beizufügen. Sie werden unmittelbar nach Prüfung des Mittelabrufs zurückgesandt. | von der anterschrift

**Anlage 10b**

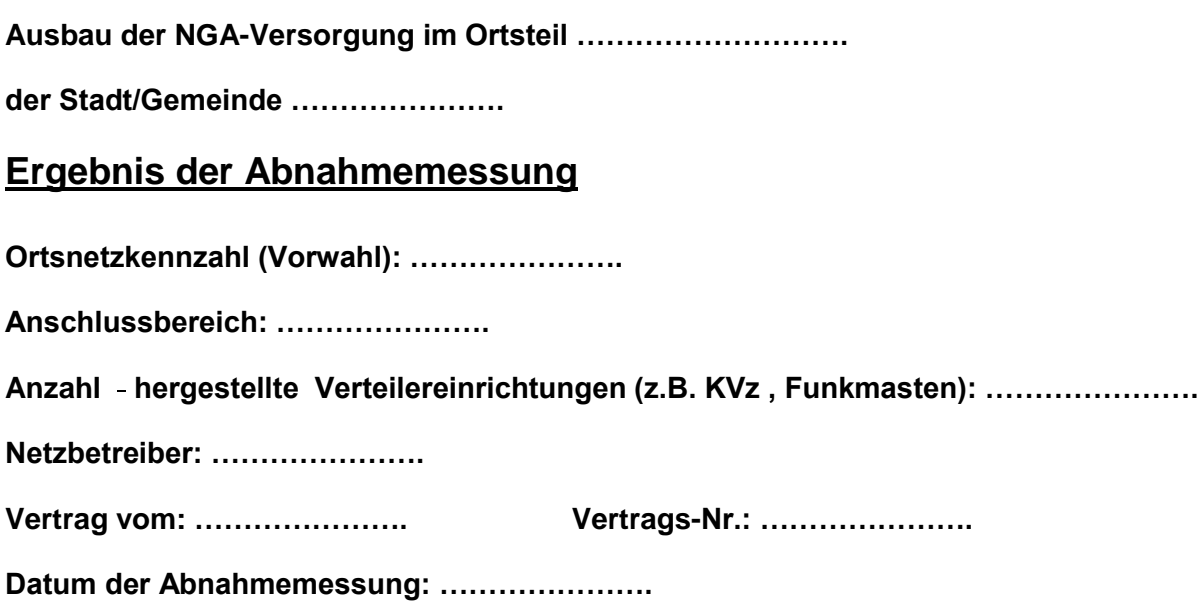

Mit dieser Maßnahme wurden Bandbreiten nach den asynchronen Übertragungsverfahren bereitgestellt. Im Ausbaugebiet werden die nachfolgenden Übertragungsbitraten erreicht.

 $\mathbf{I}$ 

# **verfügbare Bandbreiten**

Anzahl der Haushalte im Ausbaugebiet

Anzahl angeschlossener Haushalte gesamt (100 %)

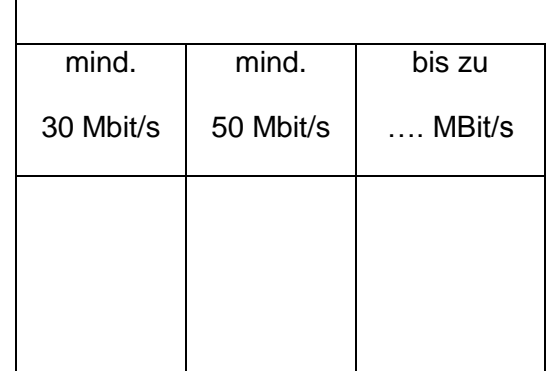

an (%) der Haushalte im Ausbaugebiet sind folgende Übertragungsbitraten im Download möglich

[geforderte Leistung gem. Leistungsbeschreibung/Vertrag: Bei mindestens ….95 % aller Haushalte im Ausbaugebiet werden Bandbreiten mit mindestens 30 Mbit/s im Download, bei mind. 85% Bandbreiten mit mindestens 50 Mbit/s erreicht.]

……………………………………………… (Unterschrift Netzbetreiber

# <span id="page-57-0"></span>**Anlage 11**

Ort: Datum:

An

(Bewilligungsbehörde)

# **Verwendungsnachweis <sup>1</sup>**

**Zuwendungen zur Förderung des Next Generation-Access im Ländlichen Raum** hier:

Antrag vom

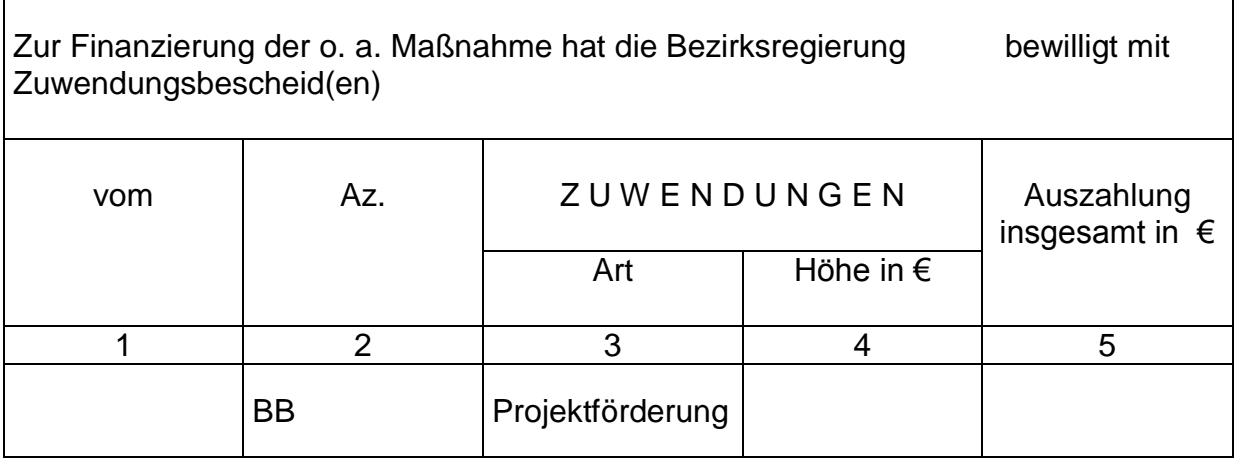

## **I. Sachbericht**

a) Kurze Darstellung der durchgeführten Maßnahme, u. a. Beginn, Maßnahmedauer, Abschluss, Erfolg und Auswirkung der Maßnahme, etwaige Abweichungen von den dem Zuwendungsbescheid zu Grunde liegenden Planungen und vom Finanzierungsplan

b) Quantifizierung der Indikatoren

- Anzahl angeschlossener Haushalte insgesamt …………….
- Realisierte Bandbreiten
	- o Anteil der vorhandenen Haushalte mit ≥ 50 Mbit/s ………….
	- o Anteil der vorhandenen Haushalte 30 bis 50 Mbit/s ………….

# **II. Zahlenmäßiger Nachweis**

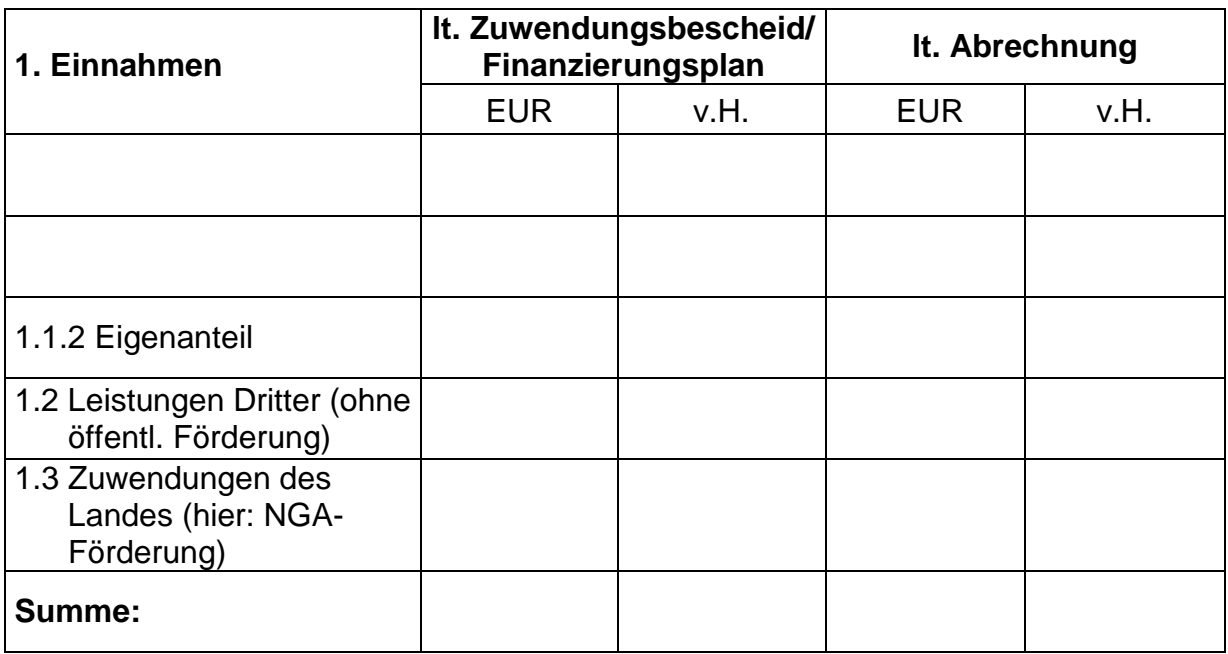

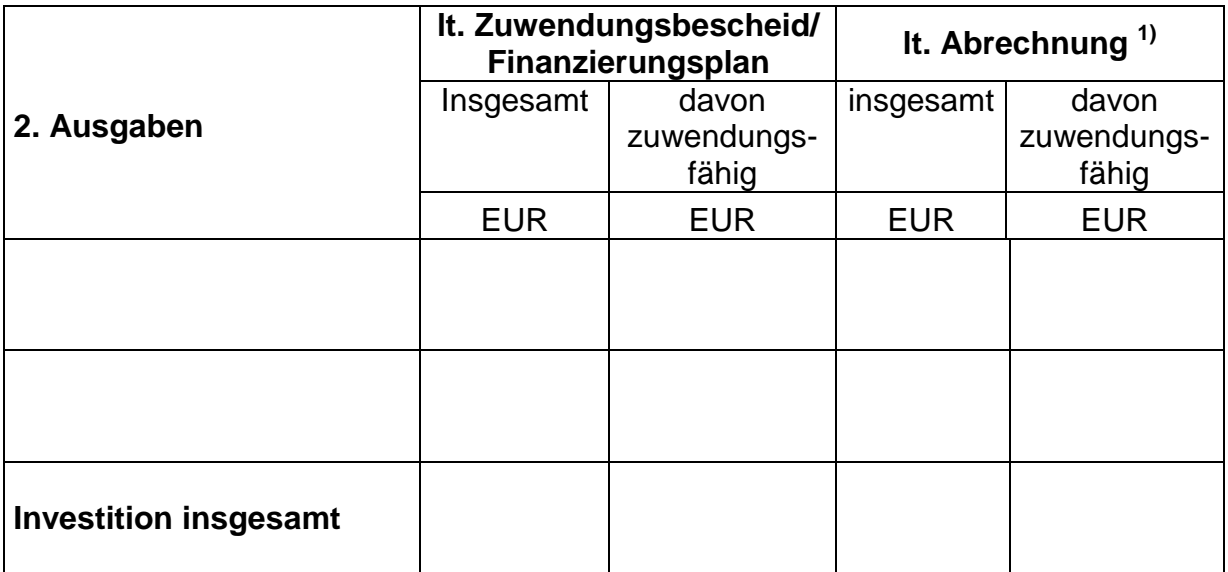

1) Abzüglich Skonti, Rabatten und Mehrwertsteuer

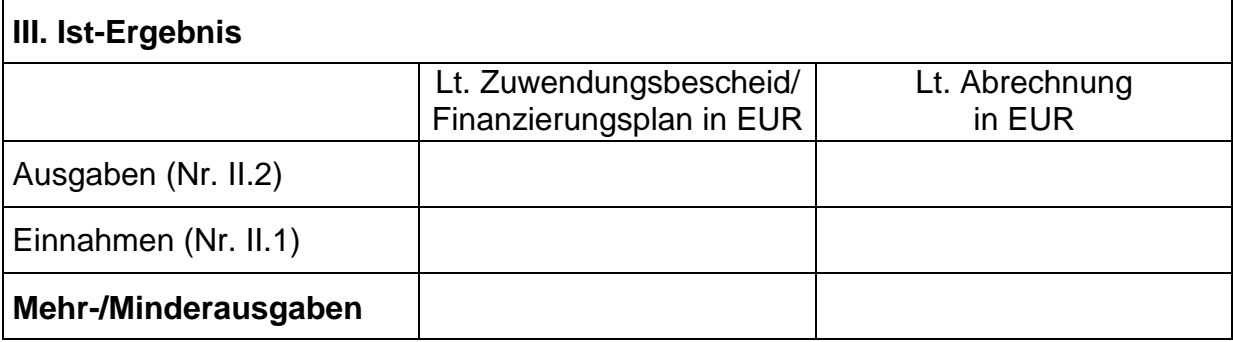

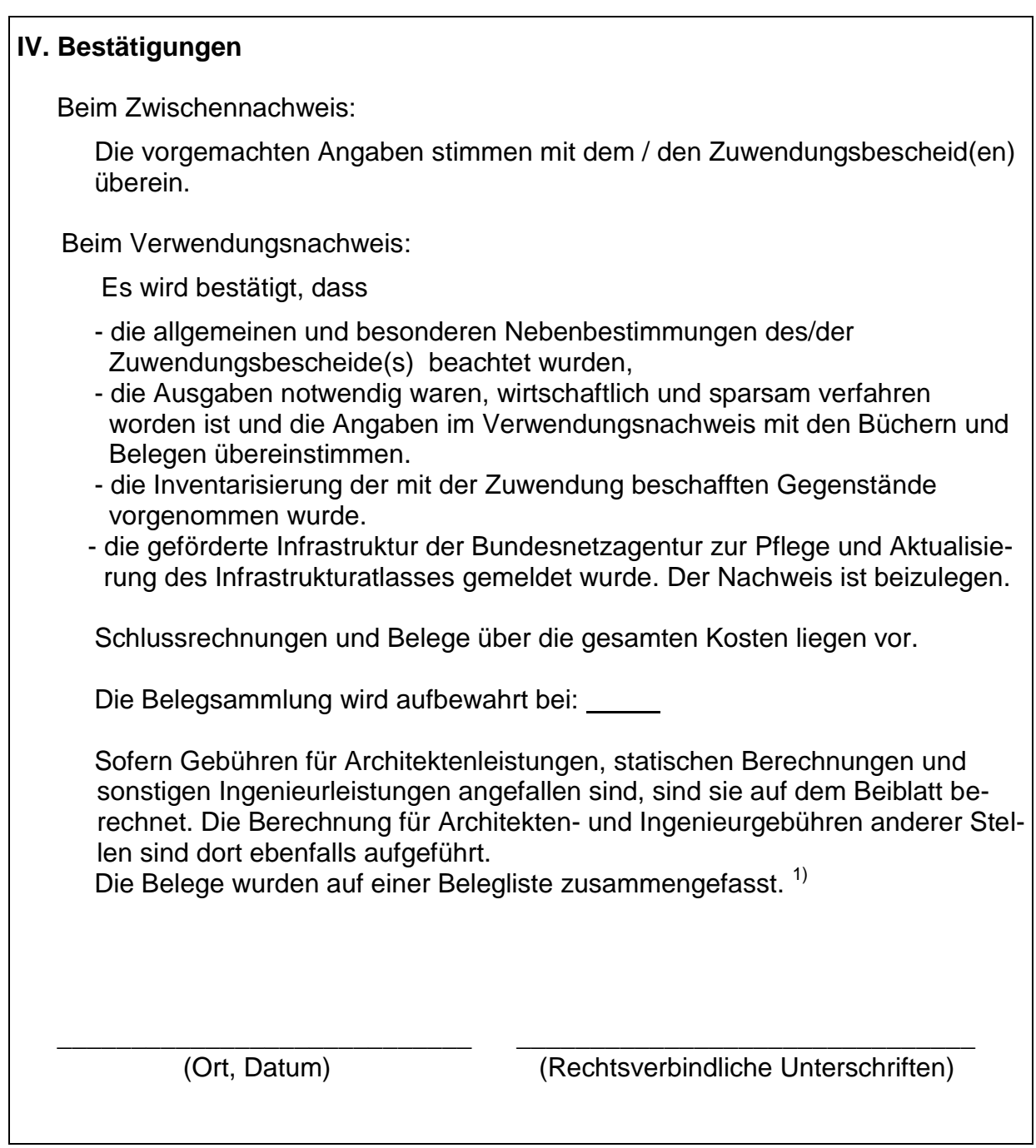

<sup>1)</sup> Nicht zutreffendes bitte streichen

# **V. Ergebnis der Prüfung durch die Bewilligungsbehörde**

## *Zwischennachweis / Verwendungsnachweis*

Der Zwischennachweis / Verwendungsnachweis wurde anhand der vorliegenden Unterlagen gemäß Nrn. 11.1.1 – 11.1.3 der VVG zu § 44 LHO geprüft (zum Prüfergebnis im Detail vgl. beiliegenden ausführlichen Prüfvermerk).

 $\overline{\phantom{a}}$  , and the contribution of the contribution of  $\overline{\phantom{a}}$  , and  $\overline{\phantom{a}}$  , and  $\overline{\phantom{a}}$  , and  $\overline{\phantom{a}}$  , and  $\overline{\phantom{a}}$  , and  $\overline{\phantom{a}}$  , and  $\overline{\phantom{a}}$  , and  $\overline{\phantom{a}}$  , and  $\overline{\phantom{a}}$  , and

Es ergaben sich keine / die nachstehenden Beanstandungen.

(Ort, Datum) (Bewilligungsbehörde)

# <span id="page-61-0"></span>**Anlage zum Verwendungsnachweis Anlage 11a**

# **Liste der Ausgabebelege**

# **Zuwendungsempfänger: ……………..**

# **Breitbandprojekt: …………………….**

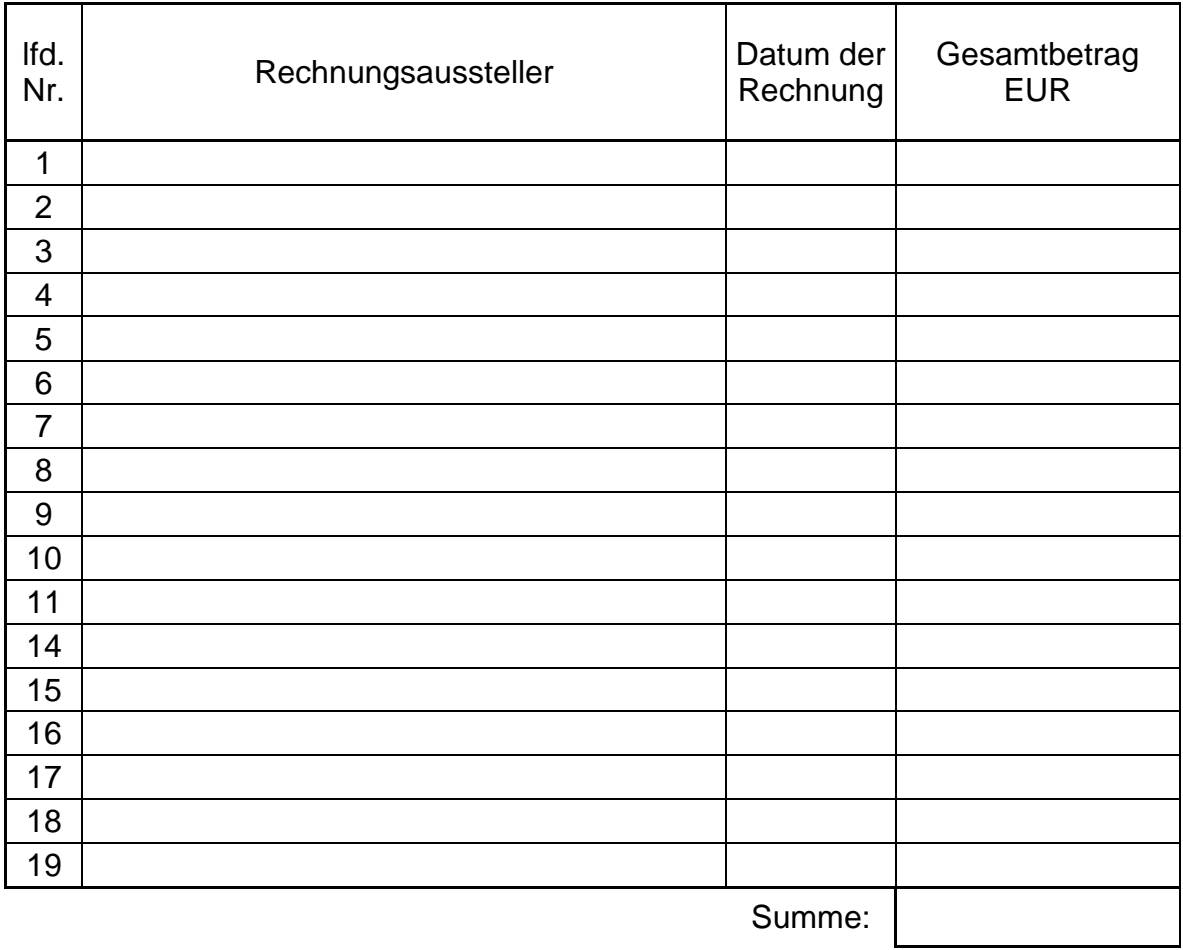

# <span id="page-62-0"></span>**ISA-Planung und ISA-Mitnutzung**

Im **ISA-Planung** wird gemäß § 77a Abs. 1 Nr. 1 Telekommunikationsgesetz (TKG) eine gebietsbezogene, Planungszwecken dienende Übersicht über Einrichtungen, die zu Telekommunikationszwecken genutzt werden können, bereitgestellt. Zu den Einrichtungen zählen insbesondere alle passiven Netzinfrastrukturen sowie Glasfaserkabel und Richtfunkstrecken.

Der ISA-Planung ersetzt damit den bisherigen Infrastrukturatlas und bildet einen Teil des neuen Infrastrukturatlas. Es gelten die Einsichtnahmebedingungen Teil 1: ISA-Planung.

Im **ISA-Mitnutzung** werden detaillierte Informationen nach § 77b Abs. 3 TKG für die Mitnutzung passiver Netzinfrastrukturen öffentlicher Versorgungsnetze gemäß den §§ 77d bis 77g TKG bereitgestellt, soweit sie der Bundesnetzagentur gemäß § 77b Abs. 5 TKG für diese Zwecke zur Verfügung gestellt wurden.

Der ISA-Mitnutzung ist ein separater Teil des Infrastrukturatlas. Es gelten die Einsichtnahmebedingungen Teil 2: ISA Mitnutzung.

Die Bundesnetzagentur übernimmt Geodaten nur dann in den ISA-Mitnutzung, wenn eine Einverständniserklärung hierzu durch den Infrastrukturinhaber abgegeben wurde. Für die Einverständniserklärung ist das "Formular zur Bereitstellung von Informationen über passive Netzinfrastrukturen gemäß § 77b Abs. 5 TKG" zu nutzen.

# **Bereitstellung von Daten für den Infrastrukturatlas**

Soweit die Daten in einer einheitlichen Lieferung entsprechend den folgenden Vorgaben gekennzeichnet sind, können die bereitgestellten Datensätze sowohl für die Zwecke des ISA-Planung als auch des ISA-Mitnutzung verwendet werden.

- **Datenformat**: Infrastrukturdaten in vektorisierter und georeferenzierter Form; Shapefile (mindestens bestehend aus \*.shp, \*.shx, \*.dbf) oder \*.kml/\*.kmz; ETRS89/UTM-Koordinatensystem
- **Datenqualität** Geodaten: höchst mögliche Auflösung; auf invalide Geometrien überprüft; ohne Hintergrund-/ALKIS-Daten; ohne Daten von Dritten/Fremdunternehmen
- **Datenumfang**: weitergehende Informationen über die Infrastrukturen sind als mit den Geodaten verknüpfte (Sach-)Attribute zu übermitteln
	- o Angaben zur Art der Infrastruktur
	- o Angaben zur gegenwärtigen Nutzung
	- o Angaben zur Branche
	- o Angaben zur Förderung aus öffentlichen Mitteln
- o Angaben zur Eigenschaft des Infrastrukturinhabers
- o Benennung von Ansprechpartnern

Die Geodaten müssen so gekennzeichnet sein, dass die Zuordnung der im Datenumfang aufgeführten, geforderten Informationen für die Bundesnetzagentur klar ersichtlich ist und die Informationen technisch separierbar sind. Die Kennzeichnung erfolgt durch die Attributierung der Geodaten. Eine eindeutige Benennung der Layer und der Dateien soll auch vorgenommen werden. Auf dem Datenabgabeblatt ist dies entsprechend nachzuhalten.

# **Aktualisierung und Übermittlung der Daten**:

Eine Aktualisierung der Daten hat mindestens jährlich zum 01.07. zu erfolgen. Unterjährige Aktualisierungen nimmt die Bundesnetzagentur jederzeit entgegen. Es ist immer der aktualisierte Gesamtbestand an die Bundesnetzagentur zu übermitteln.

Sollten sich innerhalb des Jahres bzw. seit der letzten Datenlieferung an die Bundesnetzagentur keine Änderungen am Datenbestand ergeben haben, ist dies im Rahmen einer sogenannten Leermeldung an die Bundesnetzagentur zu übermitteln. Es sind nur zwei Leermeldungen in Folge möglich. Anschließend muss der Gesamtdatenbestand erneut an die Bundesnetzagentur übermittelt werden.

Die Datenlieferung ist zusammen mit dem Datenabgabeblatt an die Bundesnetzagentur zu übermitteln. Die Datenlieferung soll der Bundesnetzagentur per Datenträger (z. B. CD, DVD, USB-Stick) an

Bundesnetzagentur für Elektrizität, Gas, Telekommunikation, Post und Eisenbahnen

Infrastrukturatlas - Zentrale Informationsstelle

Postfach 80 01

53105 Bonn

oder per E-Mail an infrastrukturatlas@bnetza.de zur Verfügung gestellt werden.

## **Weitere Informationen**:

Weitere Informationen erhalten Sie unter folgendem Link: [https://www.bundesnetzagentur.de/DE/Sachgebiete/Telekommunikation/Unternehme](https://www.bundesnetzagentur.de/DE/Sachgebiete/Telekommunikation/Unternehmen_Institutionen/ZIdB/Datenlieferanten/Datenlieferanten-node.html;jsessionid=344A0418524DF946E4AFC9682194D752) [n\\_Institutionen/ZIdB/Datenlieferanten/Datenlieferanten](https://www.bundesnetzagentur.de/DE/Sachgebiete/Telekommunikation/Unternehmen_Institutionen/ZIdB/Datenlieferanten/Datenlieferanten-node.html;jsessionid=344A0418524DF946E4AFC9682194D752)[node.html;jsessionid=344A0418524DF946E4AFC9682194D752](https://www.bundesnetzagentur.de/DE/Sachgebiete/Telekommunikation/Unternehmen_Institutionen/ZIdB/Datenlieferanten/Datenlieferanten-node.html;jsessionid=344A0418524DF946E4AFC9682194D752)